### ФЕДЕРАЛЬНОЕ АГЕНТСТВО ЖЕЛЕЗНОДОРОЖНОГО ТРАНСПОРТА

Федеральное государственное бюджетное образовательное учреждение высшего образования «Иркутский государственный университет путей сообщения»

**Красноярский институт железнодорожного транспорта** 

– филиал Федерального государственного бюджетного образовательного учреждения высшего образования «Иркутский государственный университет путей сообщения» (КрИЖТ ИрГУПС)

> УТВЕРЖДЕНА приказ ректора от «02» июня 2023 г. № 426-1

# **Б1.В.ДВ.02.02 Волоконно-оптические системы передачи** рабочая программа дисциплины

Специальность – 23.05.05 Системы обеспечения движения поездов Специализация – Автоматика и телемеханика на железнодорожном транспорте Квалификация выпускника – инженер путей сообщения Форма и срок обучения – очная форма, 5 лет обучения; заочная форма, 6 лет обучения Кафедра-разработчик программы – Системы обеспечения движения поездов

Общая трудоемкость в з.е. – 3 Часов по учебному плану –108 В том числе в форме практической подготовки (ПП) – 4/4 (очная/заочная)

Формы промежуточной аттестации в семестрах/на курсах очная форма обучения: экзамен– 6семестр заочная форма обучения: экзамен– 4 курс, контрольная работа – 4 курс

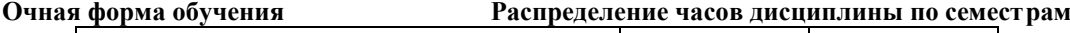

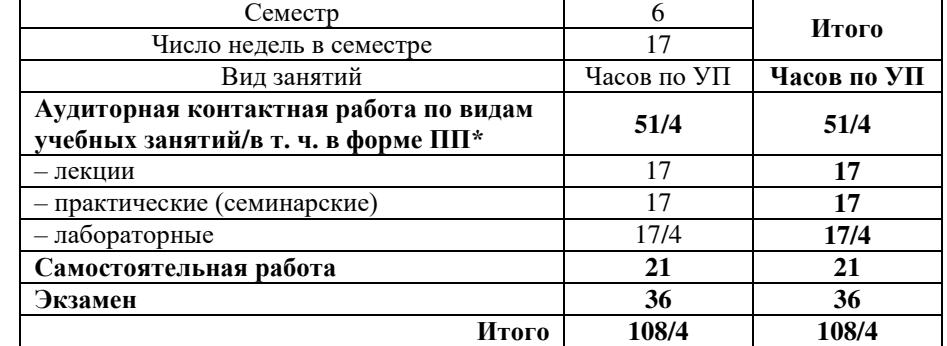

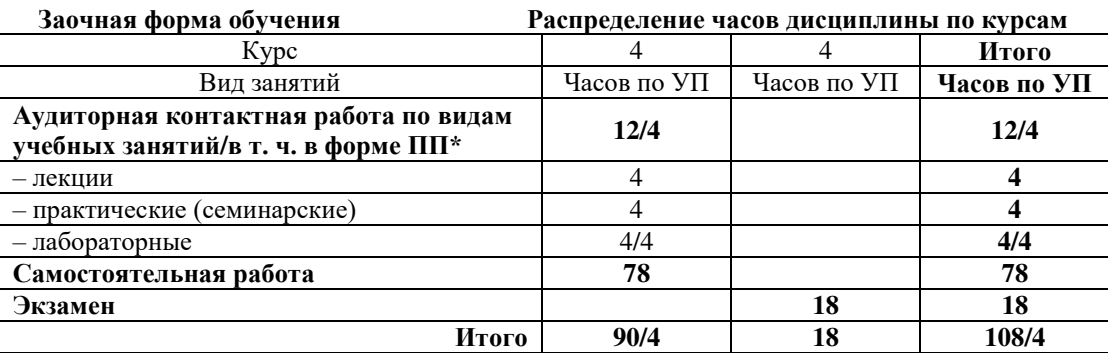

\* В форме ПП – в форме практической подготовки.

УП – учебный план.

# КРАСНОЯРСК

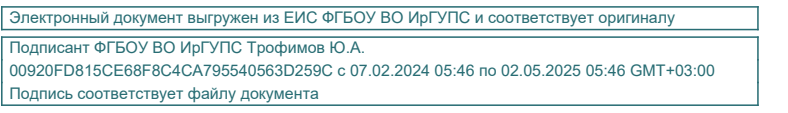

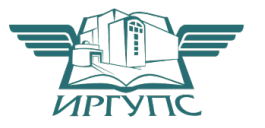

Рабочая программа дисциплины разработана в соответствии с федеральным государственным образовательным стандарт высшего образования – специалитет по специальности 23.05.05 Системы обеспечения движения поездов, утверждённым приказом Минобрнауки России от 27.03.2018 г. № 217.

Программу составил: канд. техн. наук, доцент, и поставление и поставление и поставление А. Е. Гаранин

Рабочая программа рассмотрена и одобрена для использования в учебном процессе на заседании кафедры «Системы обеспечения движения поездов», протокол от 21.04.2023 г. №11.

Зав. кафедрой, канд. техн. наук, доцент Фландия С. В. Колмаков

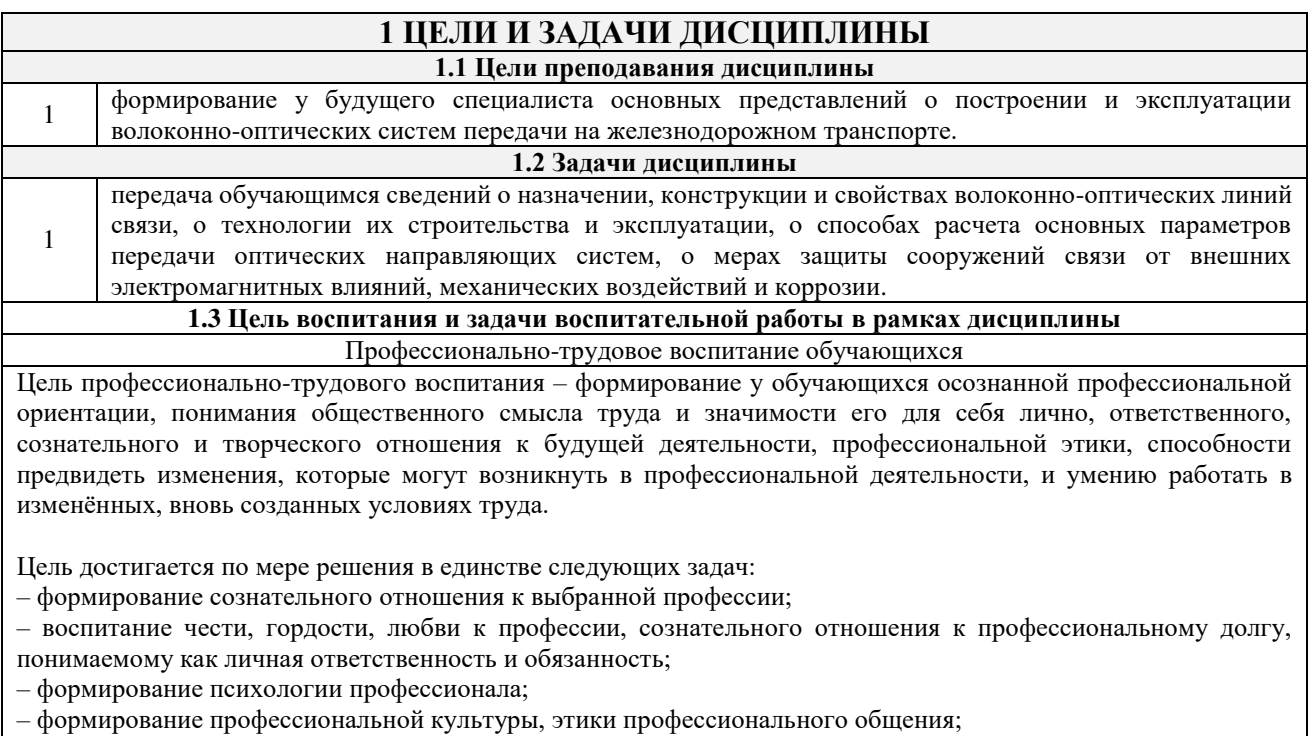

– формирование социальной компетентности и другие задачи, связанные с имиджем профессии и авторитетом транспортной отрасли.

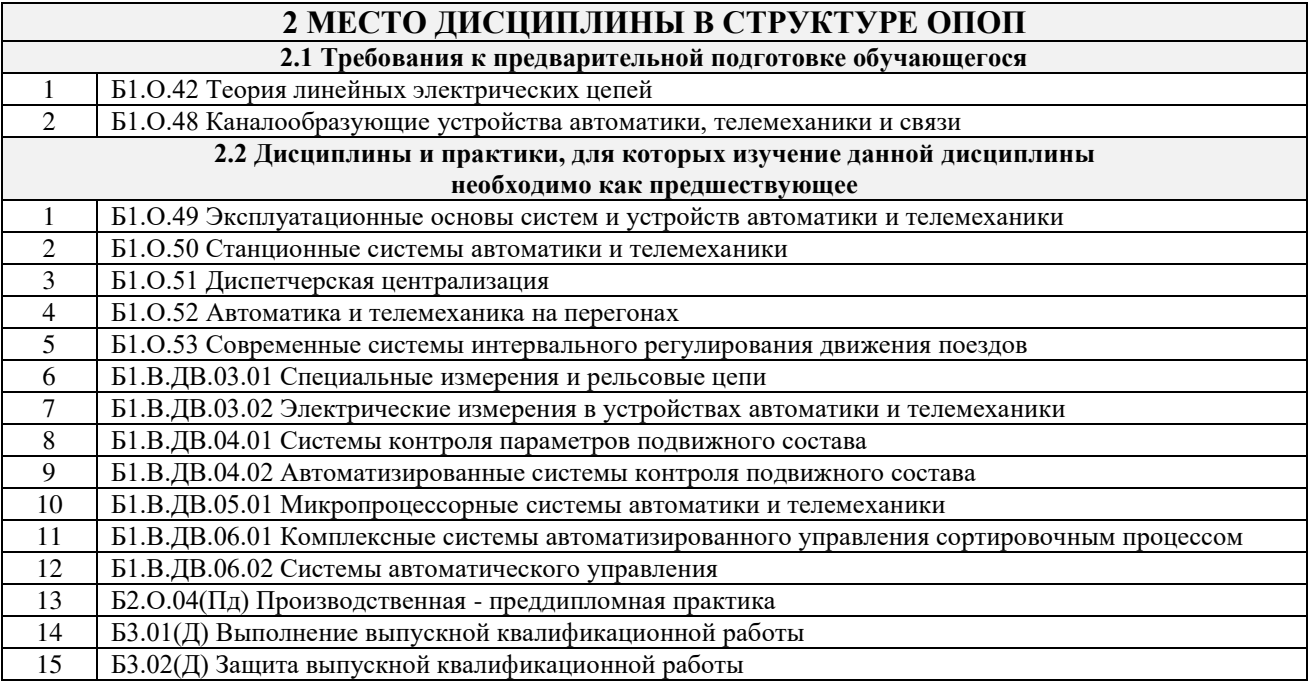

### **3 ПЛАНИРУЕМЫЕ РЕЗУЛЬТАТЫОБУЧЕНИЯ ПО ДИСЦИПЛИНЕ, СООТНЕСЕННЫЕ С ТРЕБОВАНИЯМИ К РЕЗУЛЬТАТАМ ОСВОЕНИЯ ОБРАЗОВАТЕЛЬНОЙ ПРОГРАММЫ**

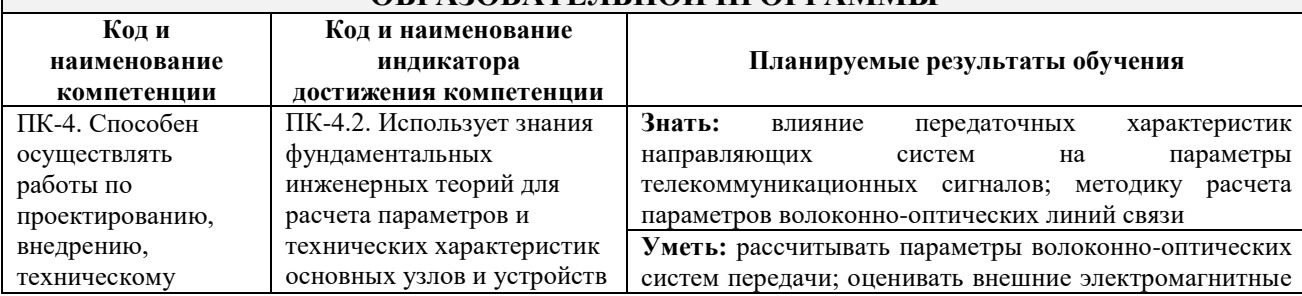

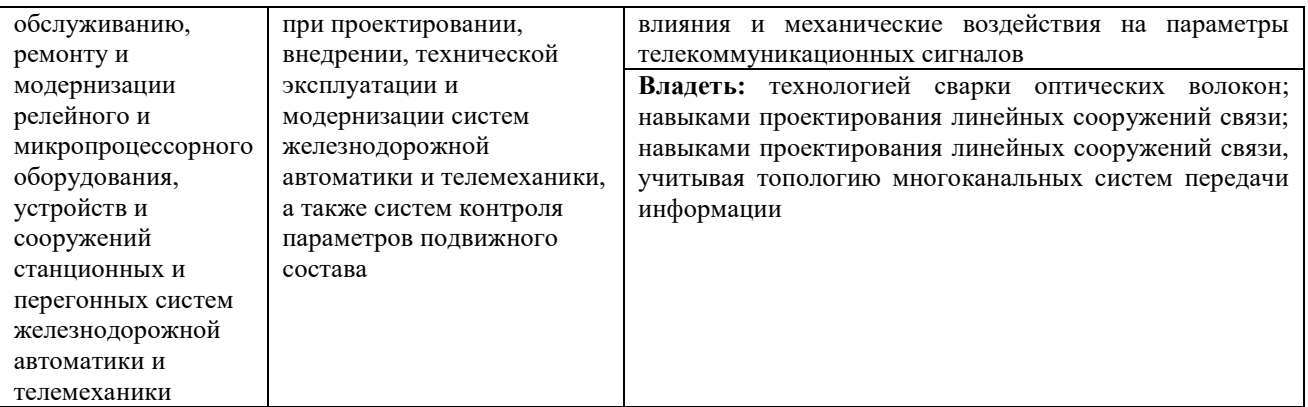

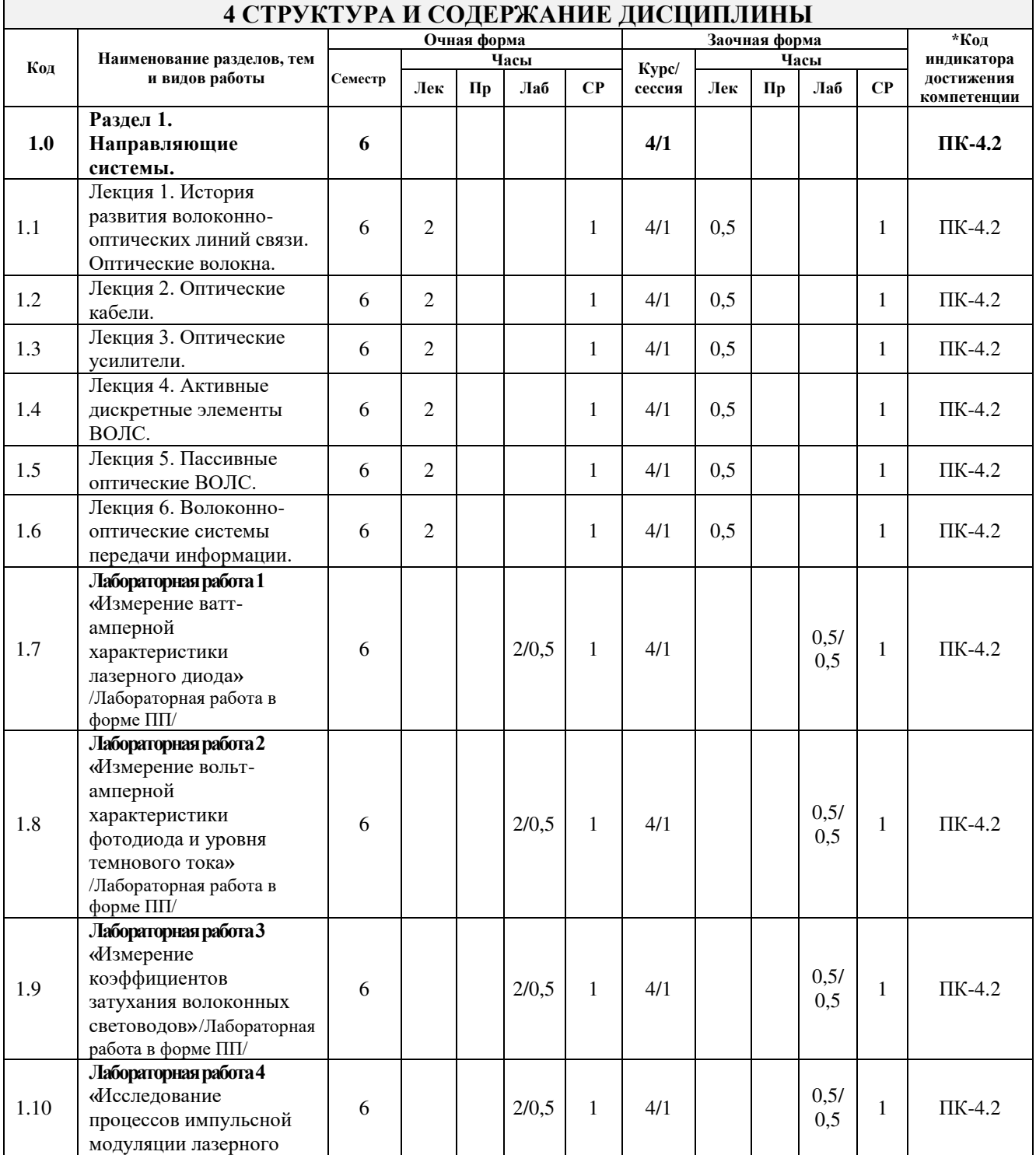

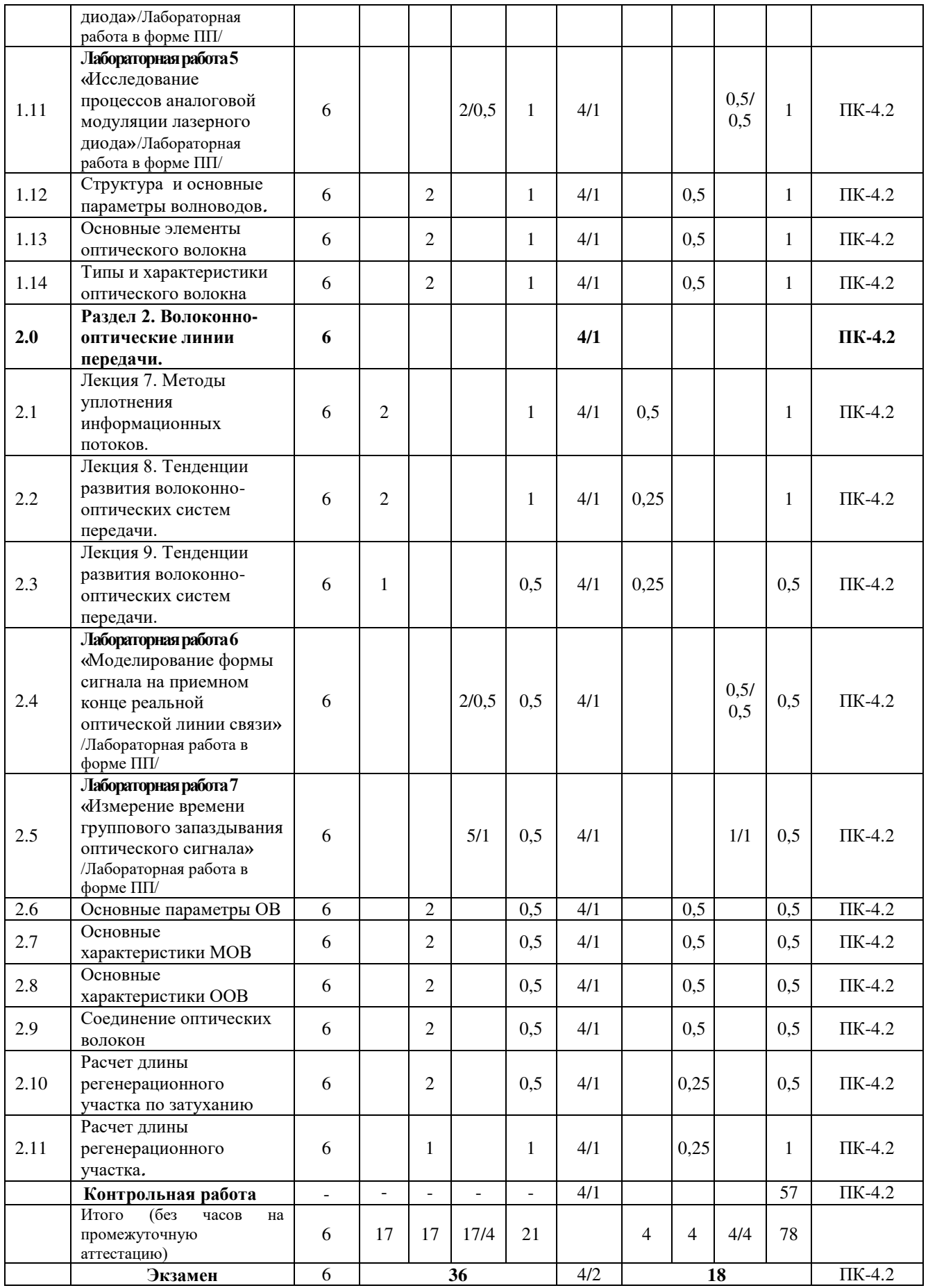

\* Код индикатора достижения компетенции проставляется или для всего раздела, или для каждой темы, или для каждого вида работы.

### **5 ФОНД ОЦЕНОЧНЫХ СРЕДСТВ ДЛЯ ПРОВЕДЕНИЯ ТЕКУЩЕГО КОНТРОЛЯ УСПЕВАЕМОСТИ И ПРОМЕЖУТОЧНОЙ АТТЕСТАЦИИ ОБУЧАЮЩИХСЯ ПО ДИСЦИПЛИНЕ**

Фонд оценочных средств для проведения текущего контроля успеваемости и промежуточной аттестации по дисциплине: оформлен в виде приложения № 1 к рабочей программе дисциплины и размещен в электронной информационно-образовательной среде КрИЖТ ИрГУПС, доступной обучающемуся через его личный кабинет

# **6 УЧЕБНО-МЕТОДИЧЕСКОЕ И ИНФОРМАЦИОННОЕ ОБЕСПЕЧЕНИЕ ДИСЦИПЛИНЫ**

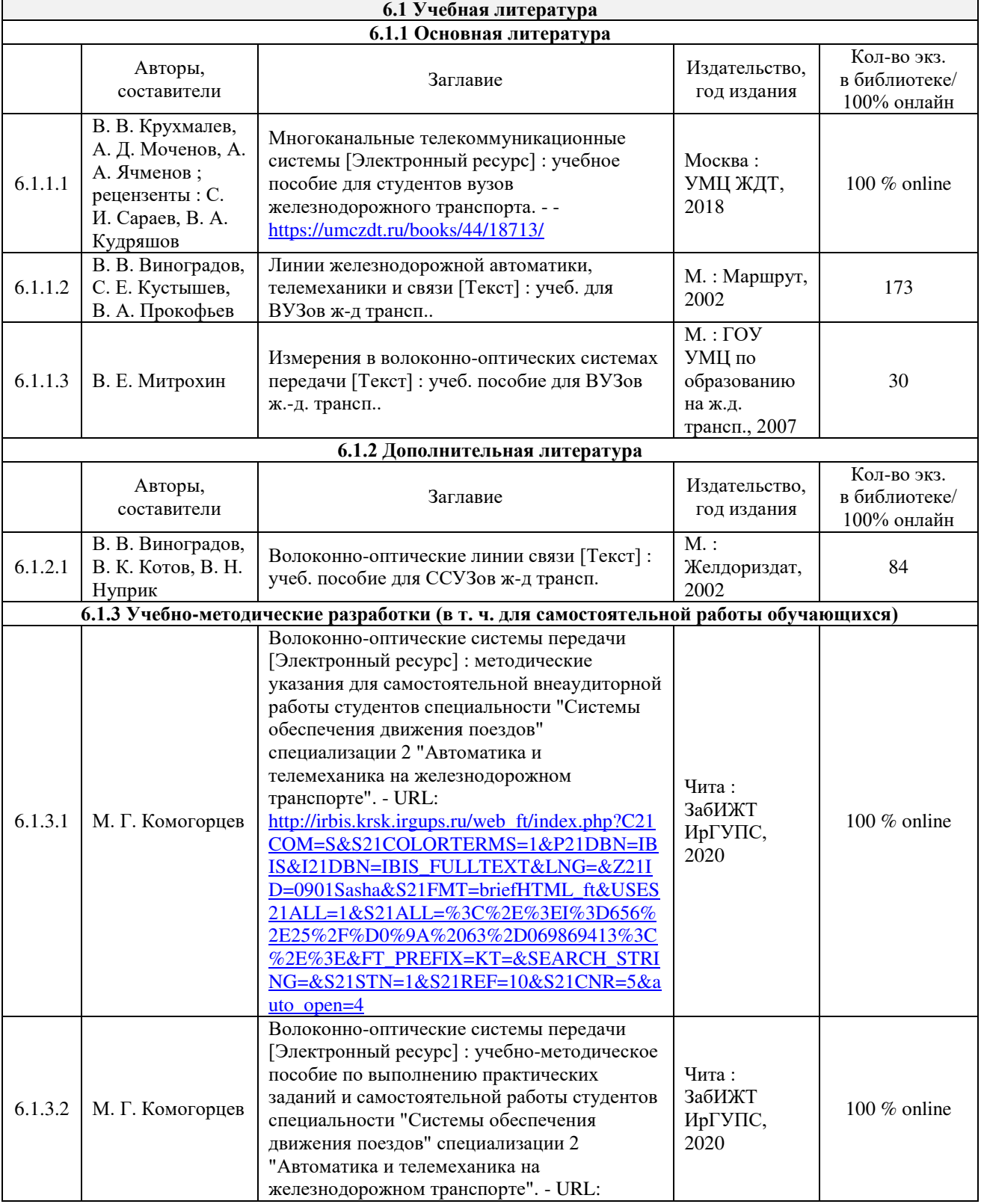

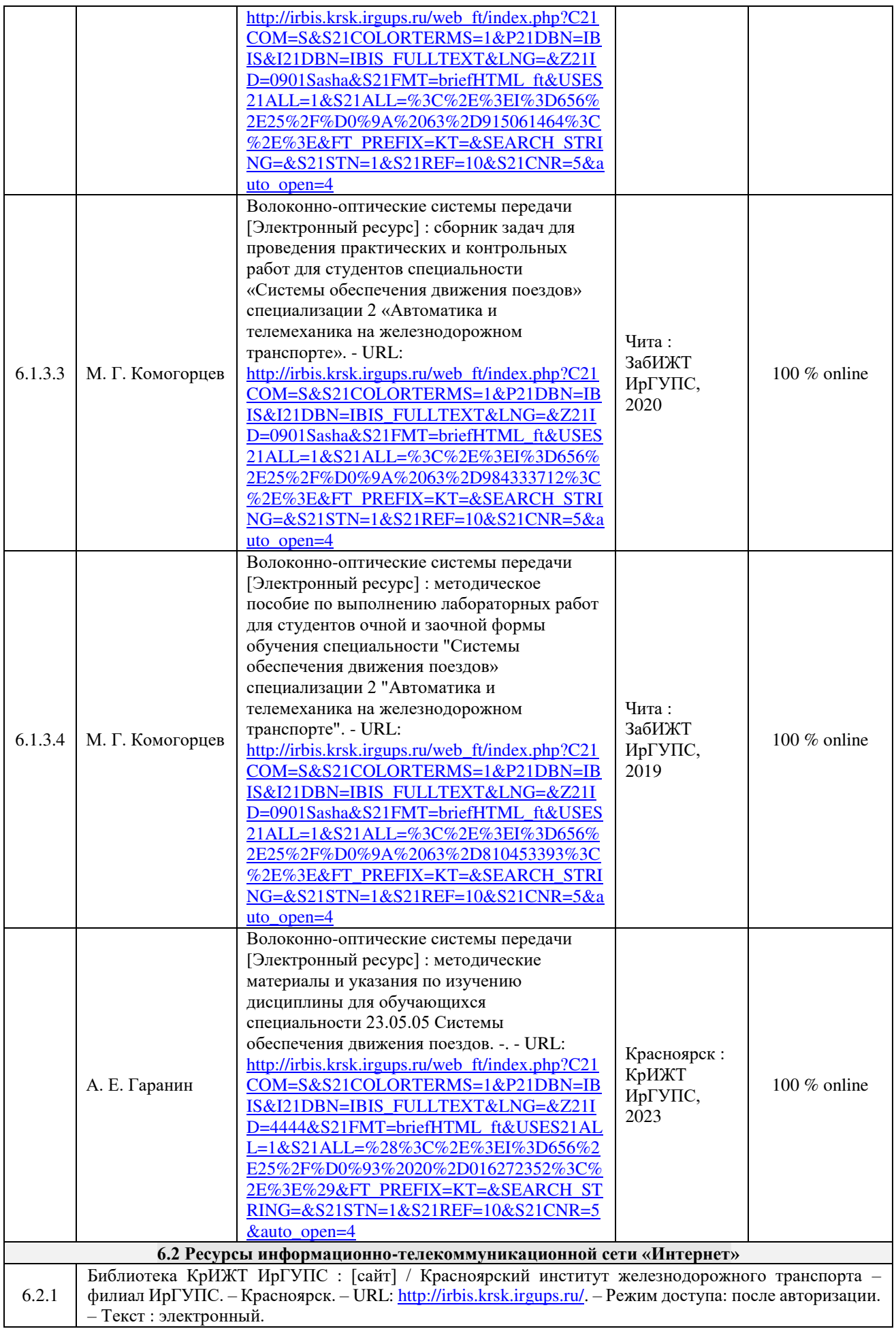

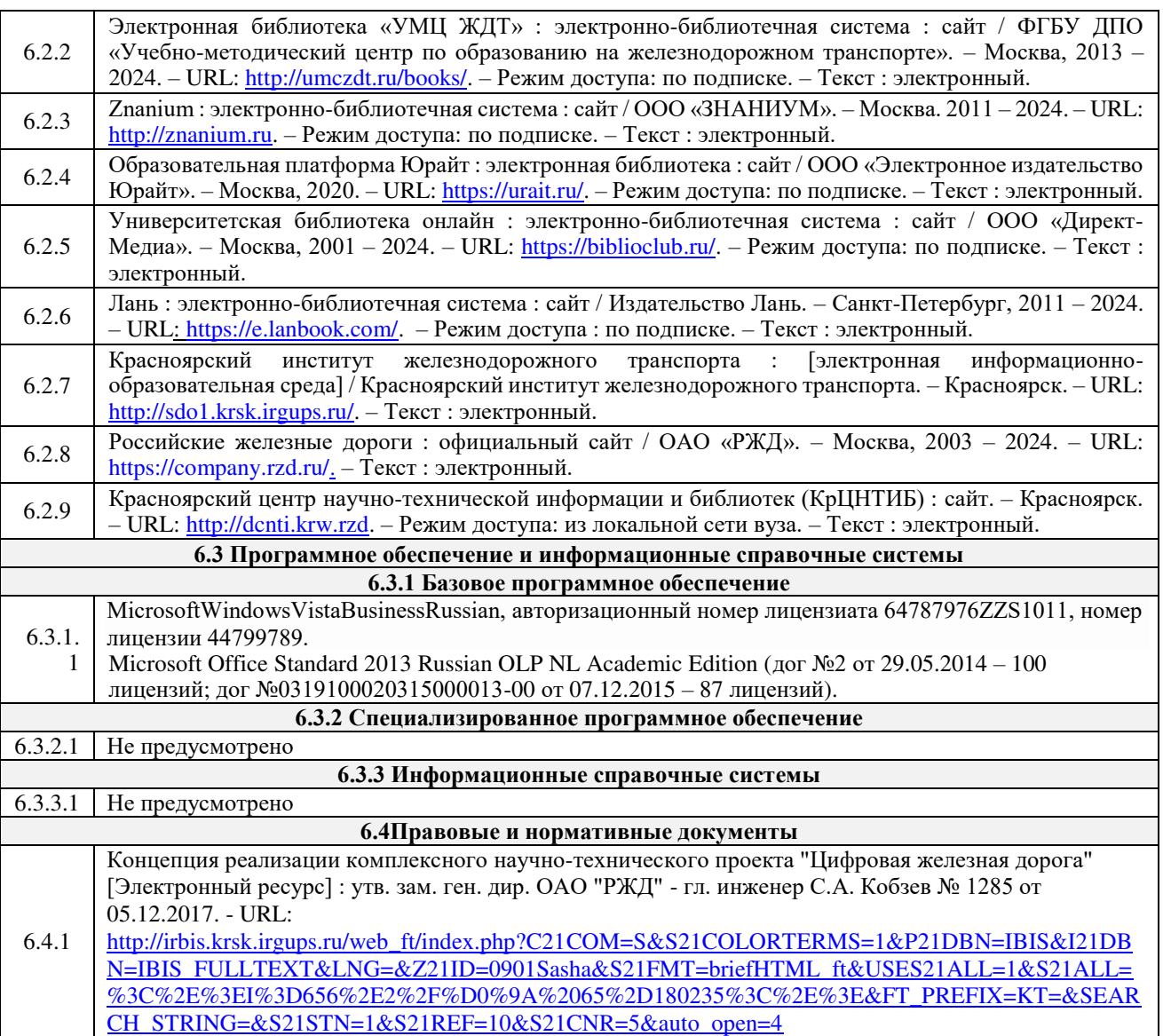

# **7 ОПИСАНИЕ МАТЕРИАЛЬНО-ТЕХНИЧЕСКОЙ БАЗЫ, НЕОБХОДИМОЙ ДЛЯ ОСУЩЕСТВЛЕНИЯ УЧЕБНОГО ПРОЦЕССА ПО ДИСЦИПЛИНЕ**

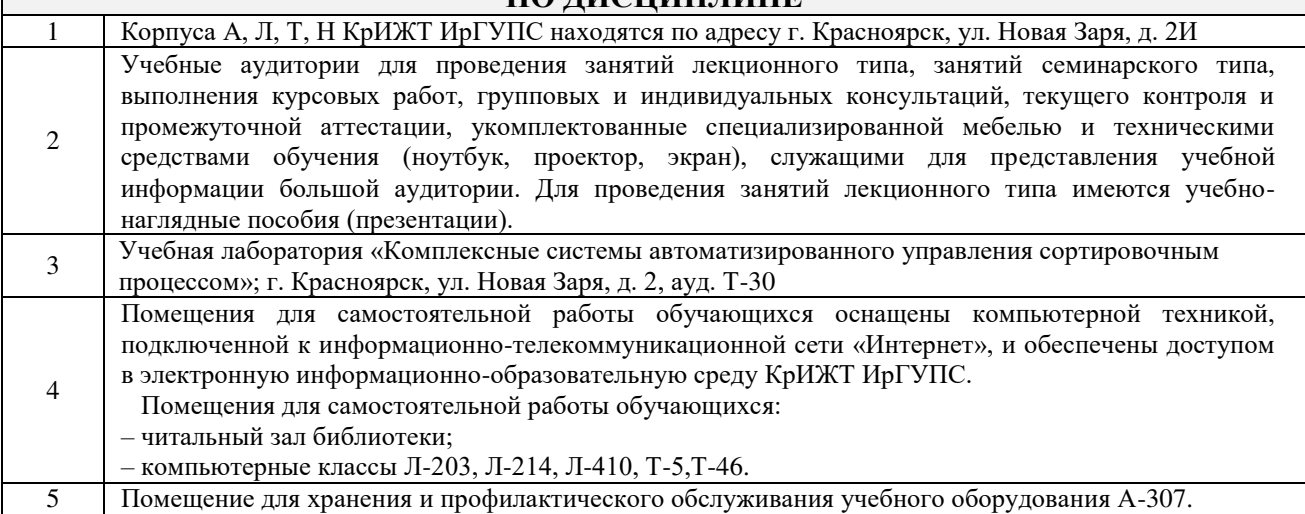

## **8 МЕТОДИЧЕСКИЕ УКАЗАНИЯ ДЛЯ ОБУЧАЮЩИХСЯ ПО ОСВОЕНИЮДИСЦИПЛИНЫ**

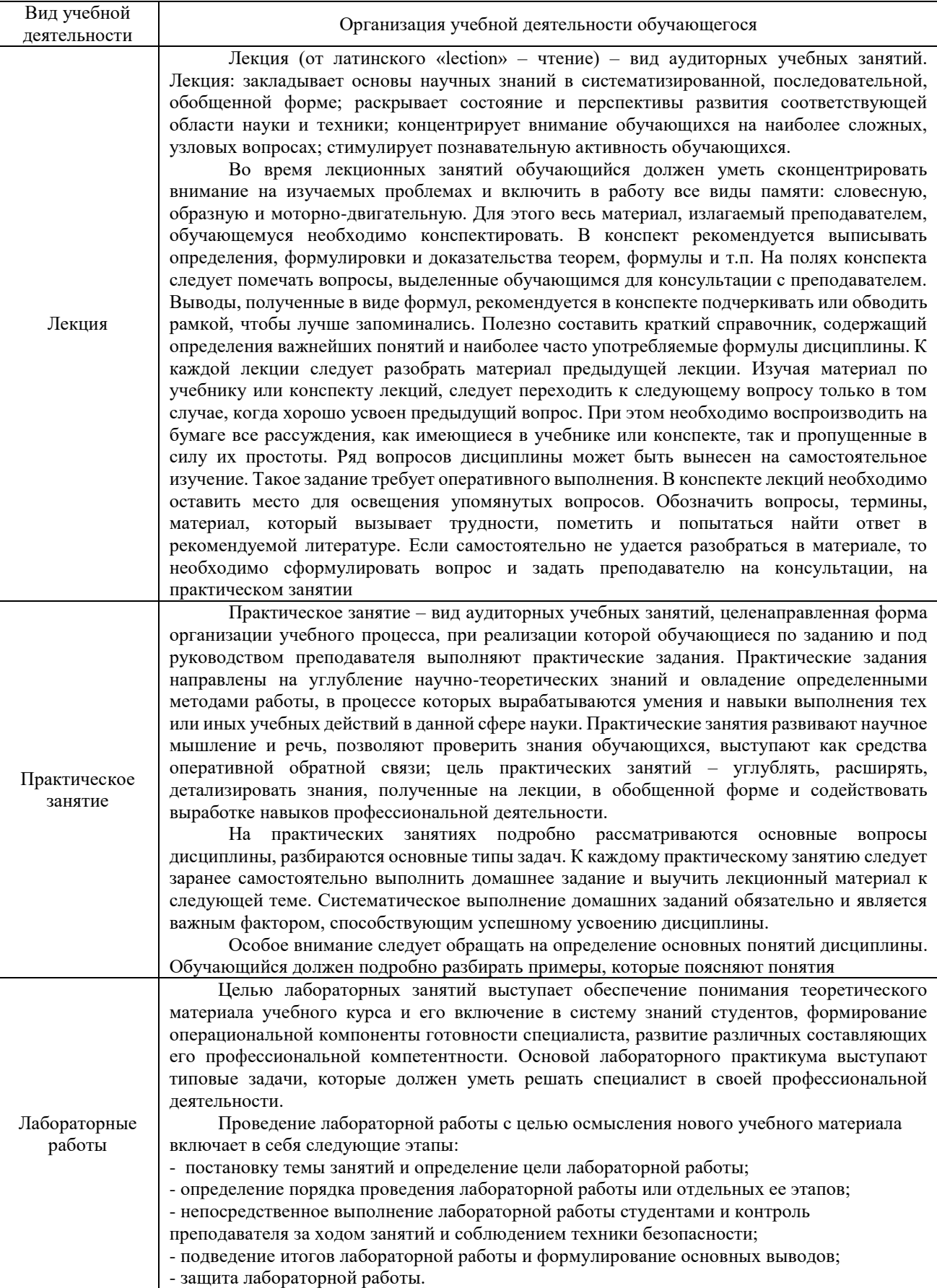

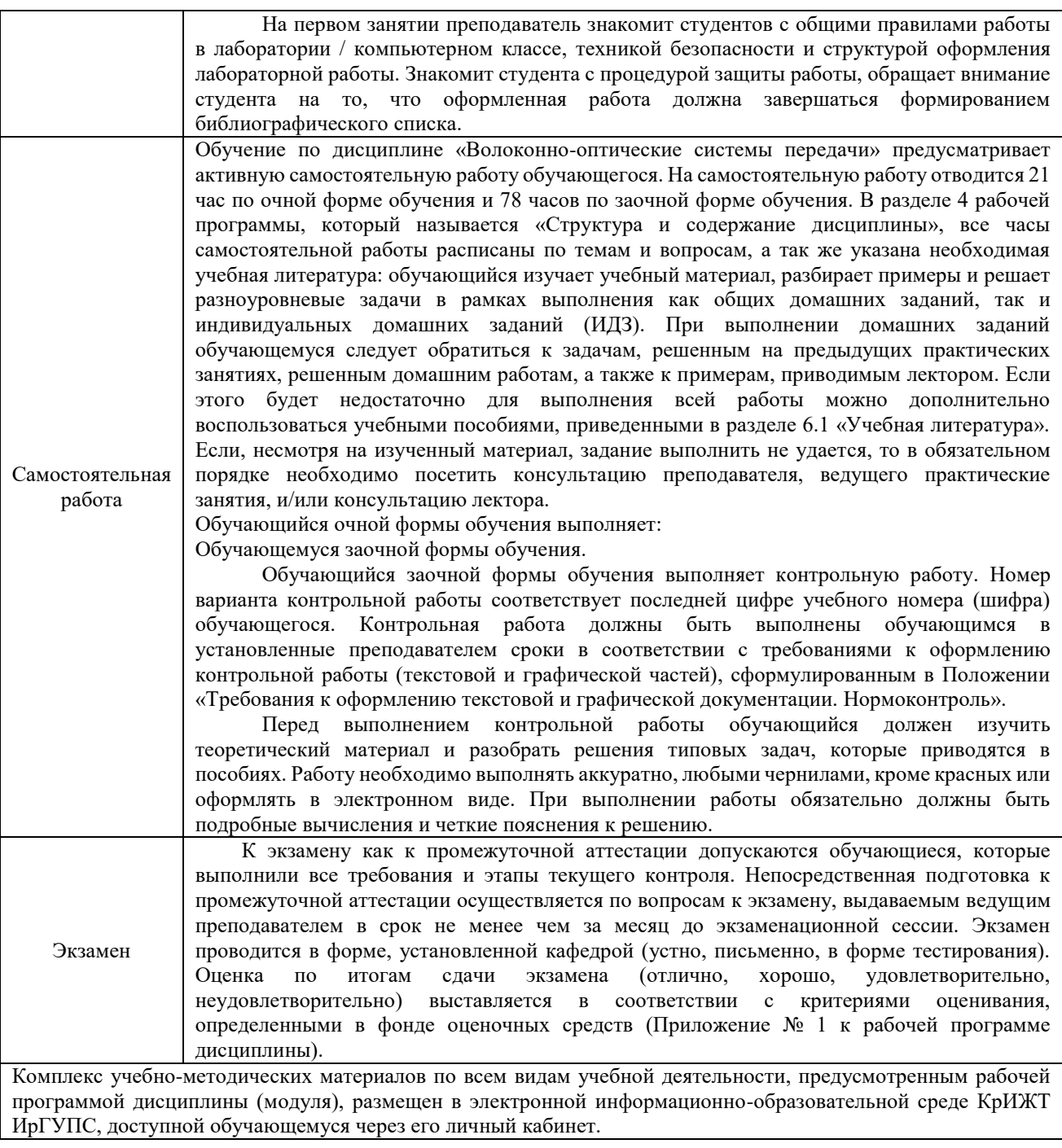

**Приложение № 1 к рабочей программе дисциплины Б1.В.ДВ.02.02 Волоконно-оптические системы передачи**

# **ФОНД ОЦЕНОЧНЫХ СРЕДСТВ для проведения текущего контроля успеваемости и промежуточной аттестации по дисциплине Б1.В.ДВ.02.02 Волоконно-оптические системы передачи**

Фонд оценочных средств (ФОС) является составной частью нормативнометодического обеспечения системы оценки качества освоения обучающимися образовательной программы.

Фонд оценочных средств предназначен для использования обучающимися, преподавателями, администрацией Университета, а так же сторонними образовательными организациями для оценивания качества освоения образовательной программы и уровня сформированности компетенций у обучающихся.

Задачами ФОС являются:

– оценка достижений обучающихся в процессе изучения дисциплины;

– обеспечение соответствия результатов обучения задачам будущей профессиональной деятельности через совершенствование традиционных и внедрение инновационных методов обучения в образовательный процесс;

– самоподготовка и самоконтроль обучающихся в процессе обучения.

Фонд оценочных средств сформирован на основе ключевых принципов оценивания: валидность, надежность, объективность, эффективность.

Для оценки уровня сформированности компетенций используется трехуровневая система:

– минимальный уровень освоения, обязательный для всех обучающихся по завершению освоения образовательной программы; дает общее представление о виде деятельности, основных закономерностях функционирования объектов профессиональной деятельности, методов и алгоритмов решения практических задач;

– базовый уровень освоения, превышение минимальных характеристик сформированности компетенций; позволяет решать типовые задачи, принимать профессиональные и управленческие решения по известным алгоритмам, правилам и методикам;

– высокий уровень освоения, максимально возможная выраженность характеристик компетенций; предполагает готовность решать практические задачи повышенной сложности, нетиповые задачи, принимать профессиональные и управленческие решения в условиях неполной определенности, при недостаточном документальном, нормативном и методическом обеспечении.

# **2 Перечень компетенций, в формировании которых участвует дисциплина.**

## **Программа контрольно-оценочных мероприятий. Показатели оценивания компетенций, критерии оценки**

Дисциплина «Волоконно-оптические системы передачи» участвует в формировании компетенций:

**ПК-4**: Способен осуществлять работы по проектированию, внедрению, техническому обслуживанию, ремонту и модернизации релейного и микропроцессорного оборудования, устройств и сооружений станционных и перегонных систем железнодорожной автоматики и телемеханики.

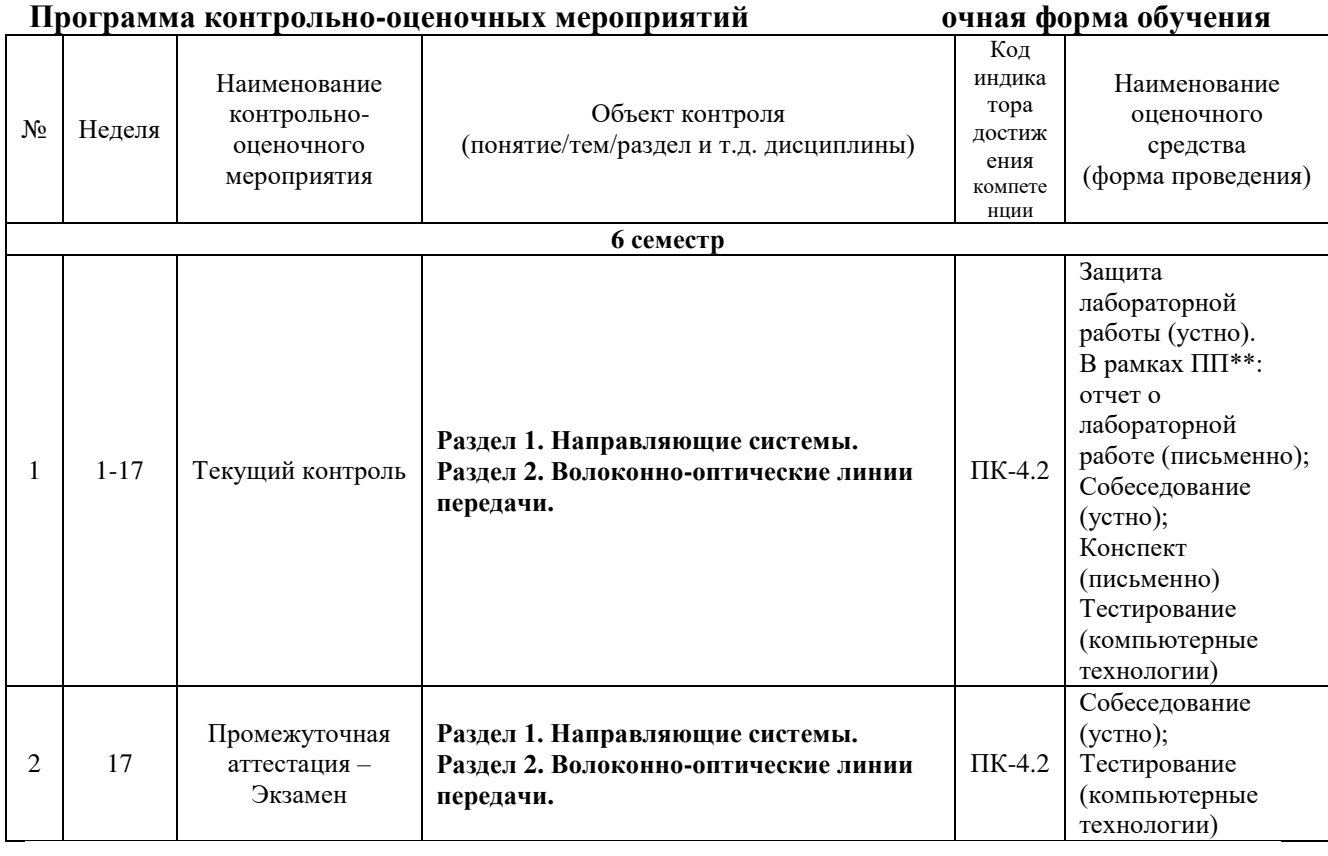

### **Программа контрольно-оценочных мероприятий за период изучения дисциплины заочная форма обучения**

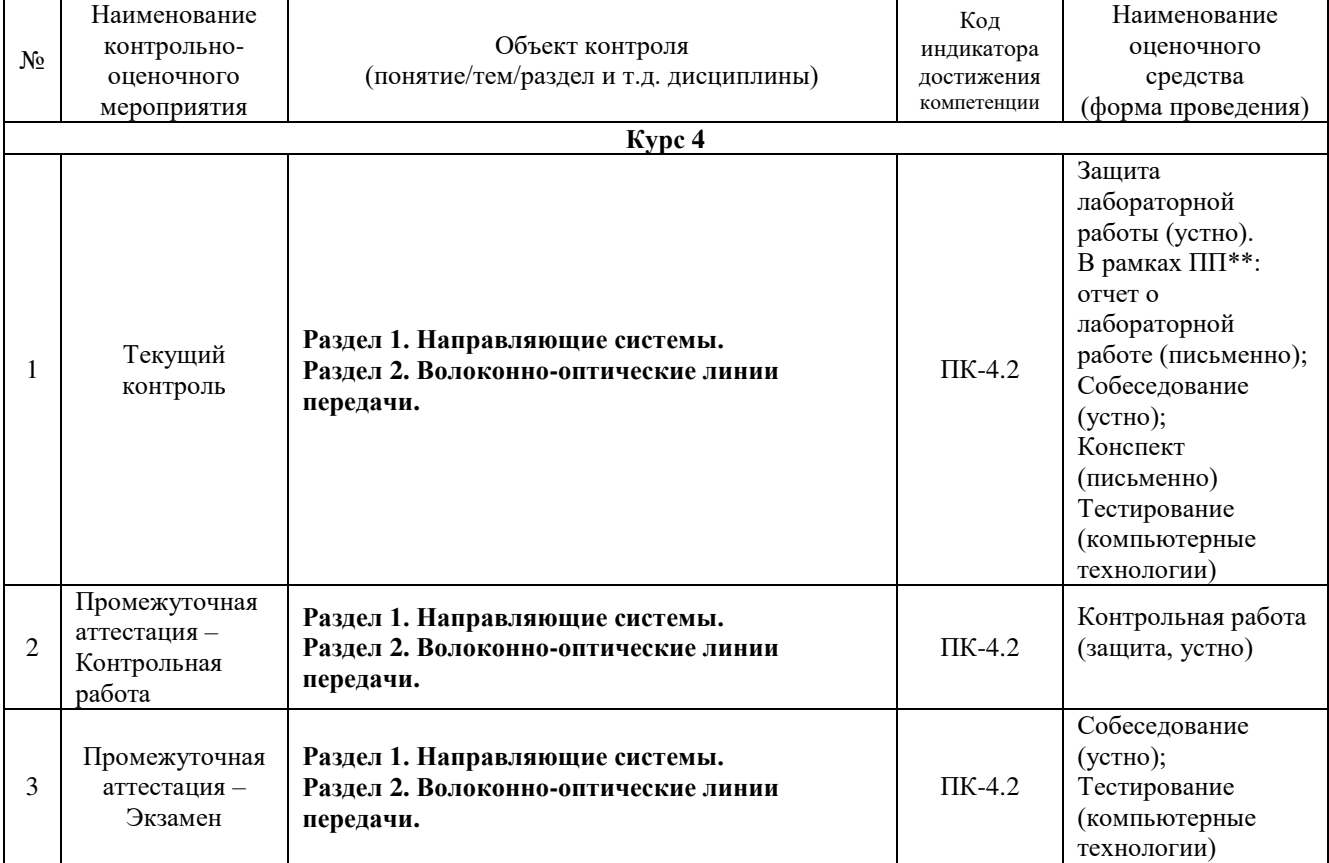

#### **Описание показателей и критериев оценивания компетенций на различных этапах их формирования, описание шкал оценивания**

Контроль качества освоения дисциплины включает в себя текущий контроль успеваемости и промежуточную аттестацию. Текущий контроль успеваемости и промежуточная аттестация обучающихся проводятся в целях установления соответствия достижений обучающихся поэтапным требованиям образовательной программы к результатам обучения и формирования компетенций.

Текущий контроль успеваемости – основной вид систематической проверки знаний, умений, навыков обучающихся. Задача текущего контроля – оперативное и регулярное управление учебной деятельностью обучающихся на основе обратной связи и корректировки. Результаты оценивания учитываются в виде средней оценки при проведении промежуточной аттестации.

Для оценивания результатов обучения используется четырехбалльная шкала: «отлично», «хорошо», «удовлетворительно», «неудовлетворительно».

Перечень оценочных средств, используемых для оценивания компетенций на различных этапах их формирования, а так же краткая характеристика этих средств приведены в таблице

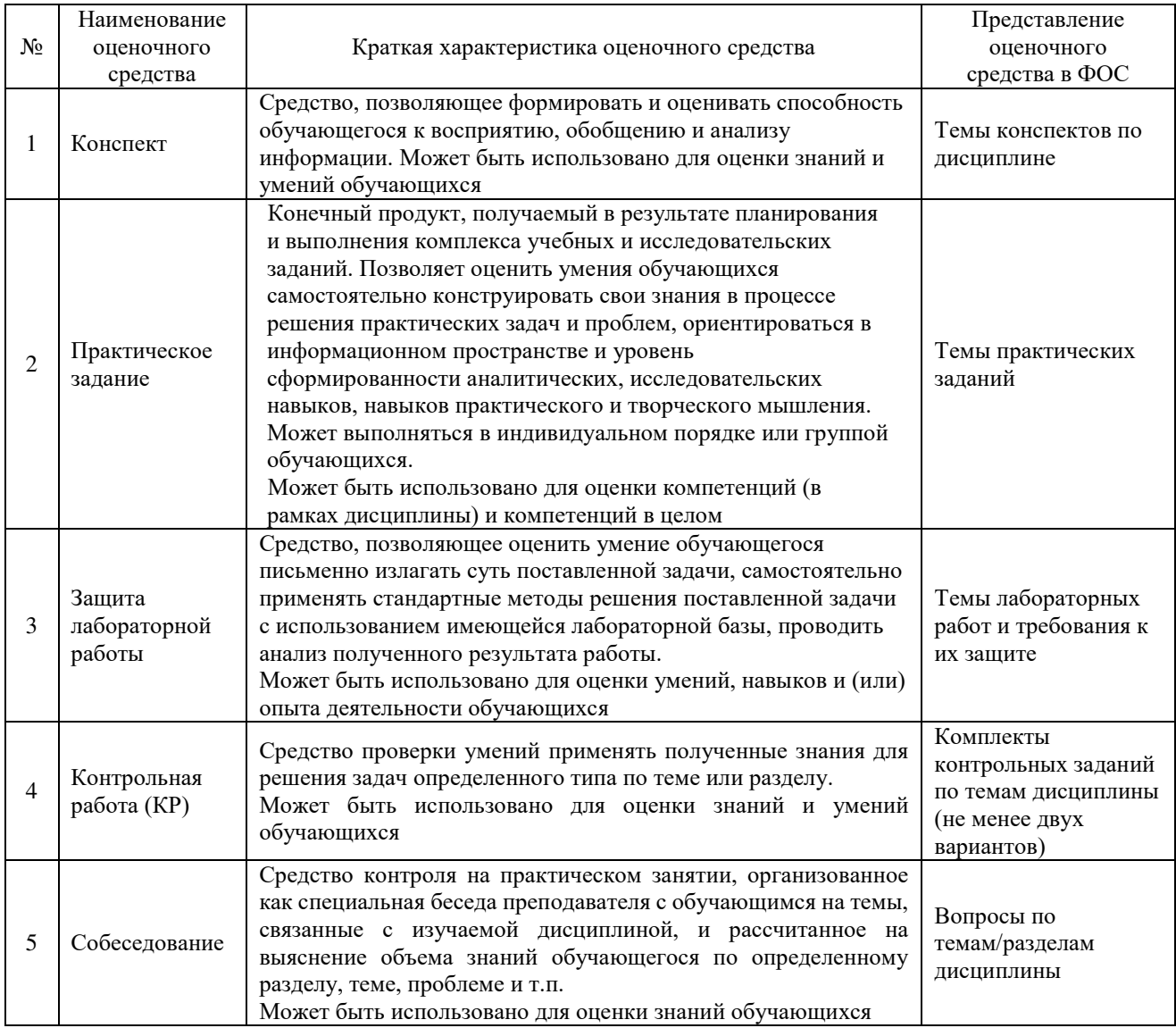

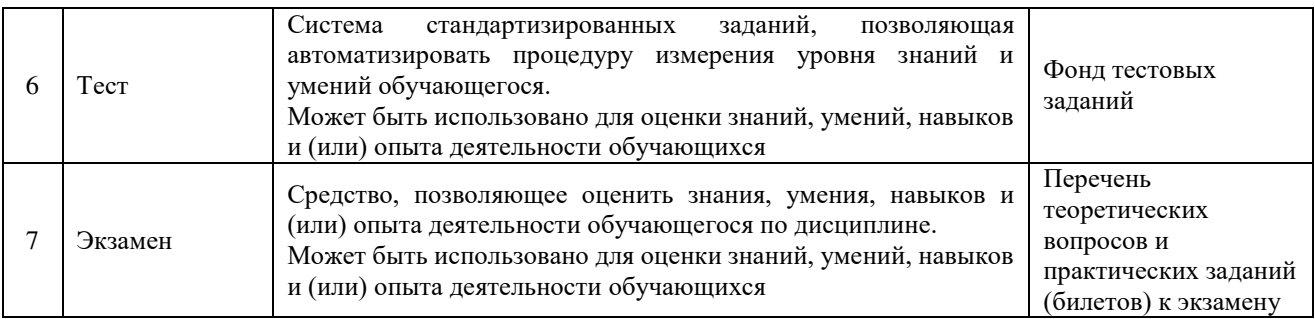

### **Критерии и шкалы оценивания компетенций в результате изучения дисциплины при проведении промежуточной аттестации в форме экзамена. Шкала оценивания уровня освоения компетенций**

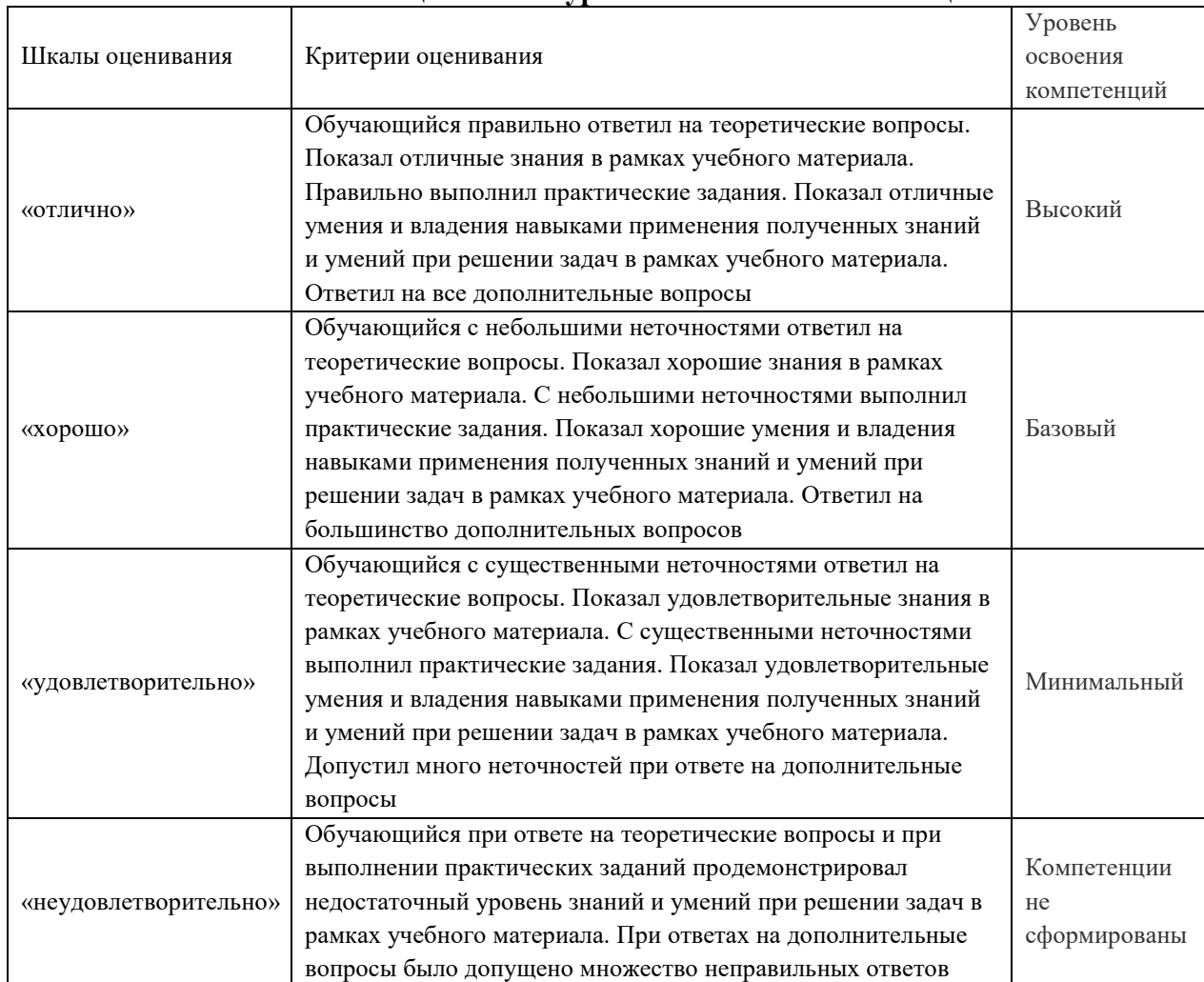

# **Критерии и шкалы оценивания результатов обучения при проведении текущего контроля успеваемости**

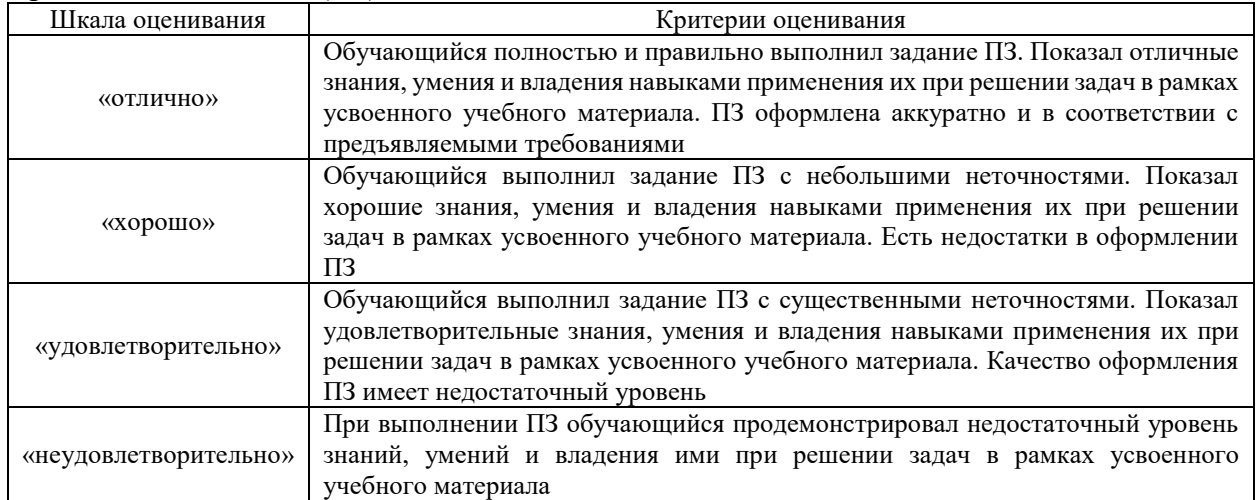

# Практическое задание (ПЗ)

#### Собеседования

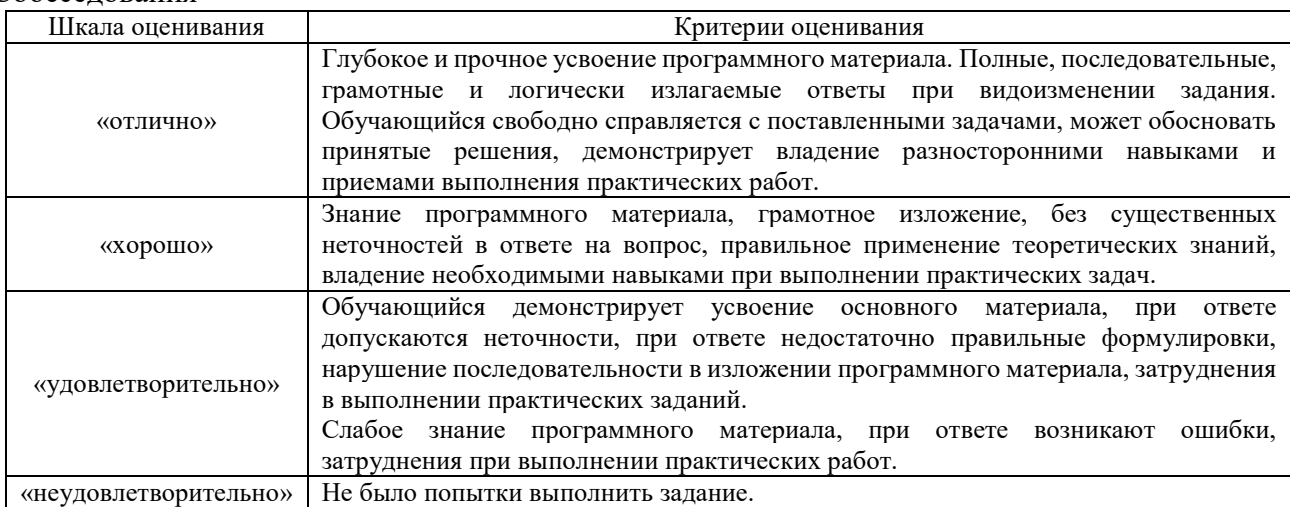

### Контрольная работа

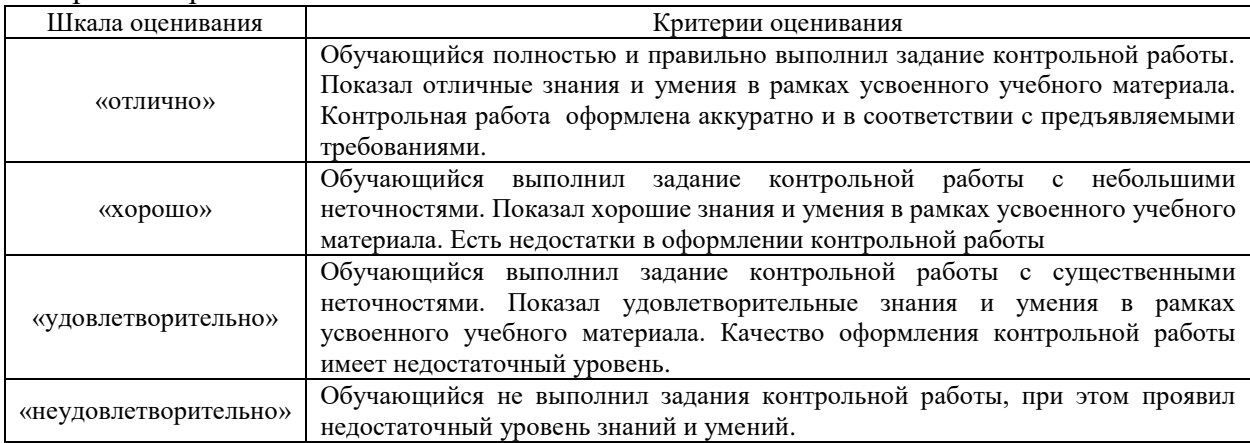

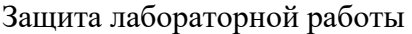

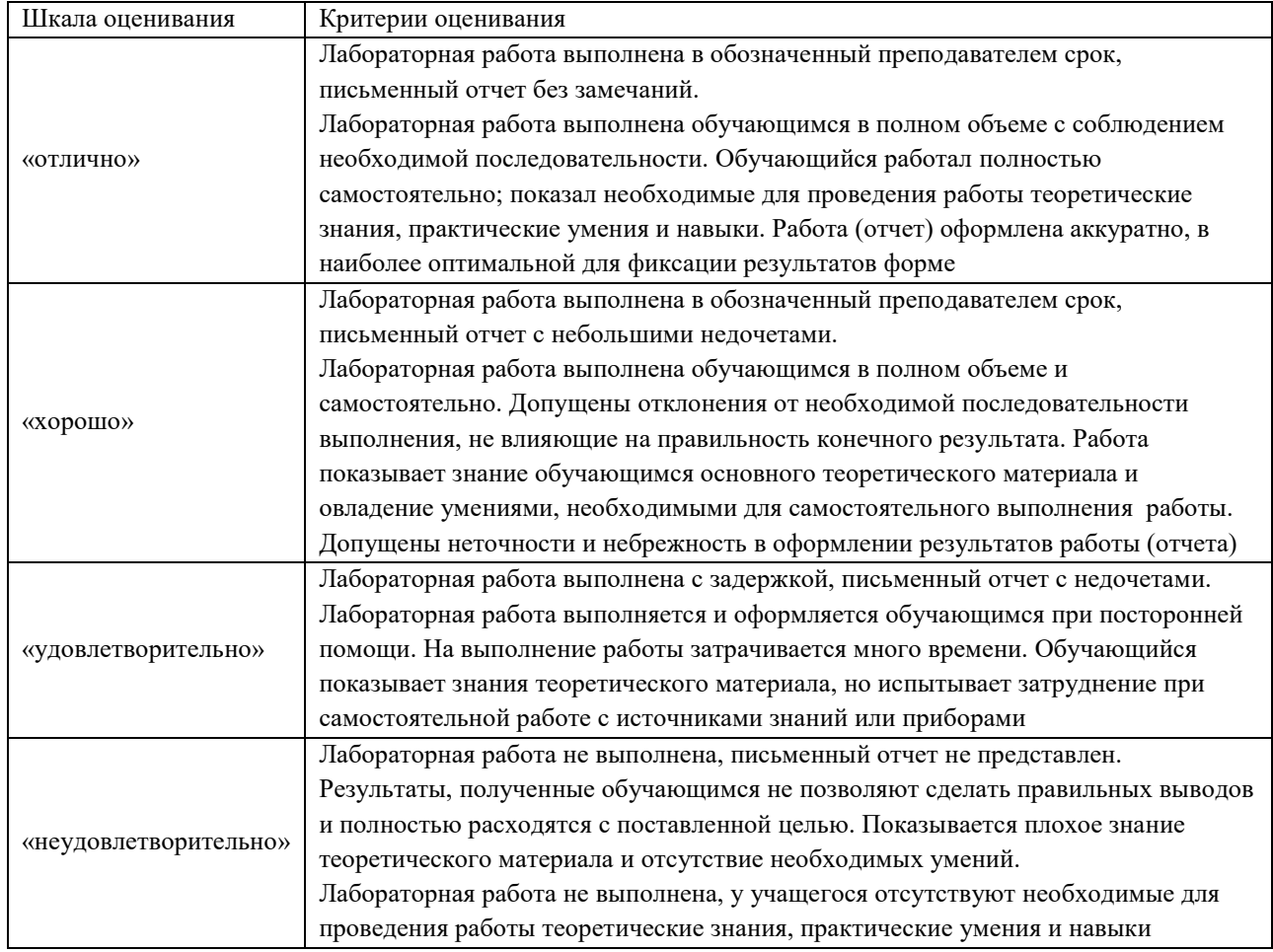

### Конспект (письменно)

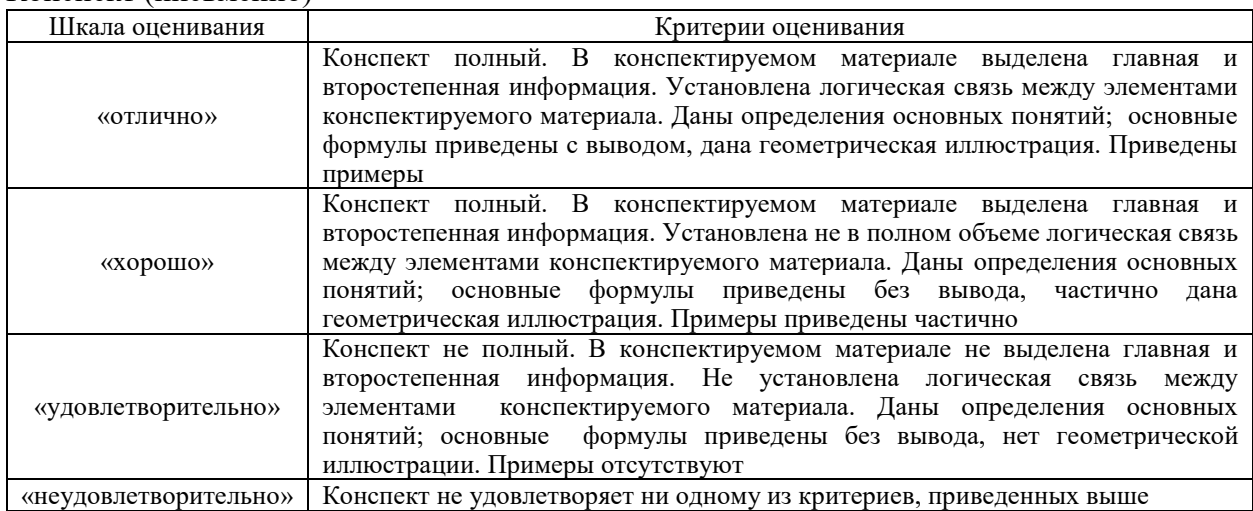

#### Тест

Тестирование проводится по окончанию изучения дисциплины и в течение года по завершению изучения дисциплины (контроль/проверка остаточных знаний, умений, навыков и (или) опыта деятельности).

Тесты формируются из фонда тестовых заданий по дисциплине. Структура фонда тестовых заданий по дисциплине, структура итогового теста по дисциплине и типовые примеры тестов приведены в разделе 3 данного документа.

Результаты тестирования могут быть использованы при проведении промежуточной аттестации.

Промежуточная аттестация в форме экзамена – результаты тестирования являются допуском к экзамену:

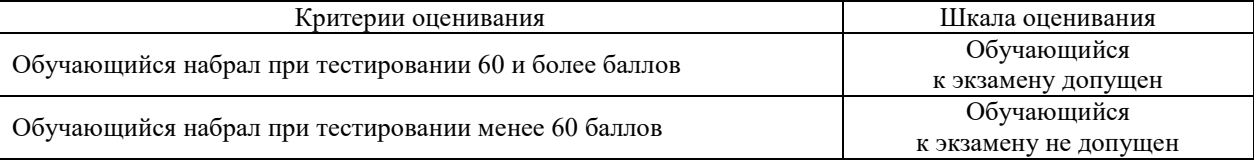

**Тест** 

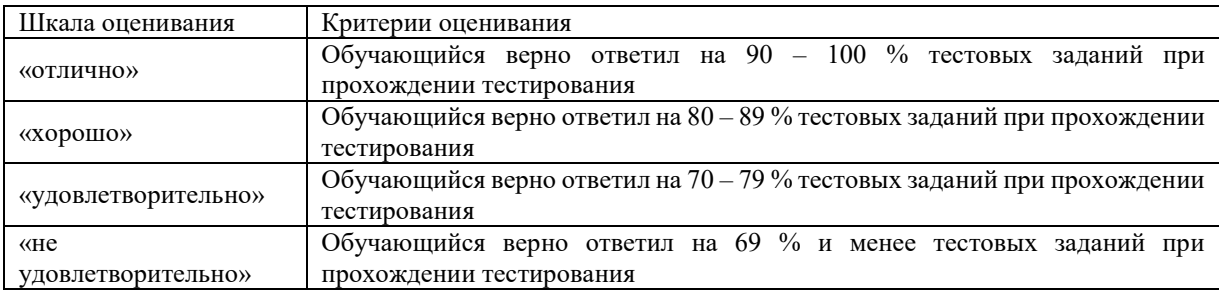

Результаты тестирования могут быть использованы при проведении промежуточной аттестации.

| Шкала оценивания       | Критерии оценивания                                                                        |
|------------------------|--------------------------------------------------------------------------------------------|
| «отлично»              | Обучающийся верно ответил на 90 - 100 % тестовых заданий при<br>прохождении тестирования   |
| «хорошо»               | Обучающийся верно ответил на 80 - 89 % тестовых заданий при<br>прохождении тестирования    |
| «удовлетворительно»    | Обучающийся верно ответил на 70 - 79 % тестовых заданий при<br>прохождении тестирования    |
| «не удовлетворительно» | Обучающийся верно ответил на 69 % и менее тестовых заданий при<br>прохождении тестирования |

**Критерии и шкала оценивания промежуточной аттестации в форме экзамена**

# **3 Типовые контрольные задания или иные материалы, необходимые для оценки знаний, умений, навыков и (или) опыта деятельности**

### **3.1 Типовые контрольные задания для тестирования**

Фонд тестовых заданий по дисциплине содержит тестовые задания, распределенные по разделам и темам, с указанием их количества и типа.

Структура фонда тестовых заданий по дисциплине «Волоконно-оптические системы передачи»

Полный комплект ФТЗ хранится в электронной информационно-образовательной среде КрИЖТ ИрГУПС и обучающийся имеет возможность ознакомиться с демонстрационным вариантом ФТЗ.

Ниже приведен образец типового варианта итогового теста, предусмотренного рабочей программой дисциплины.

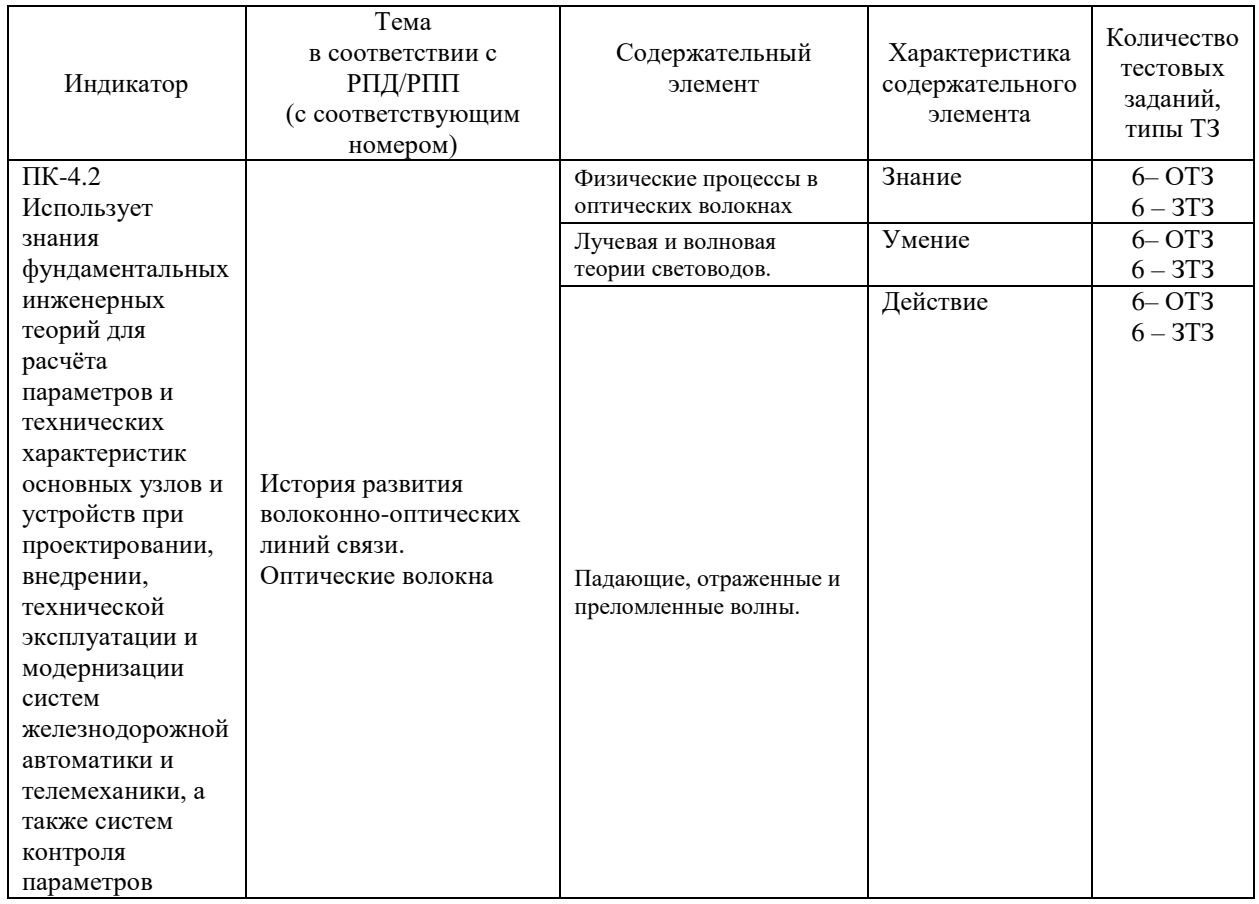

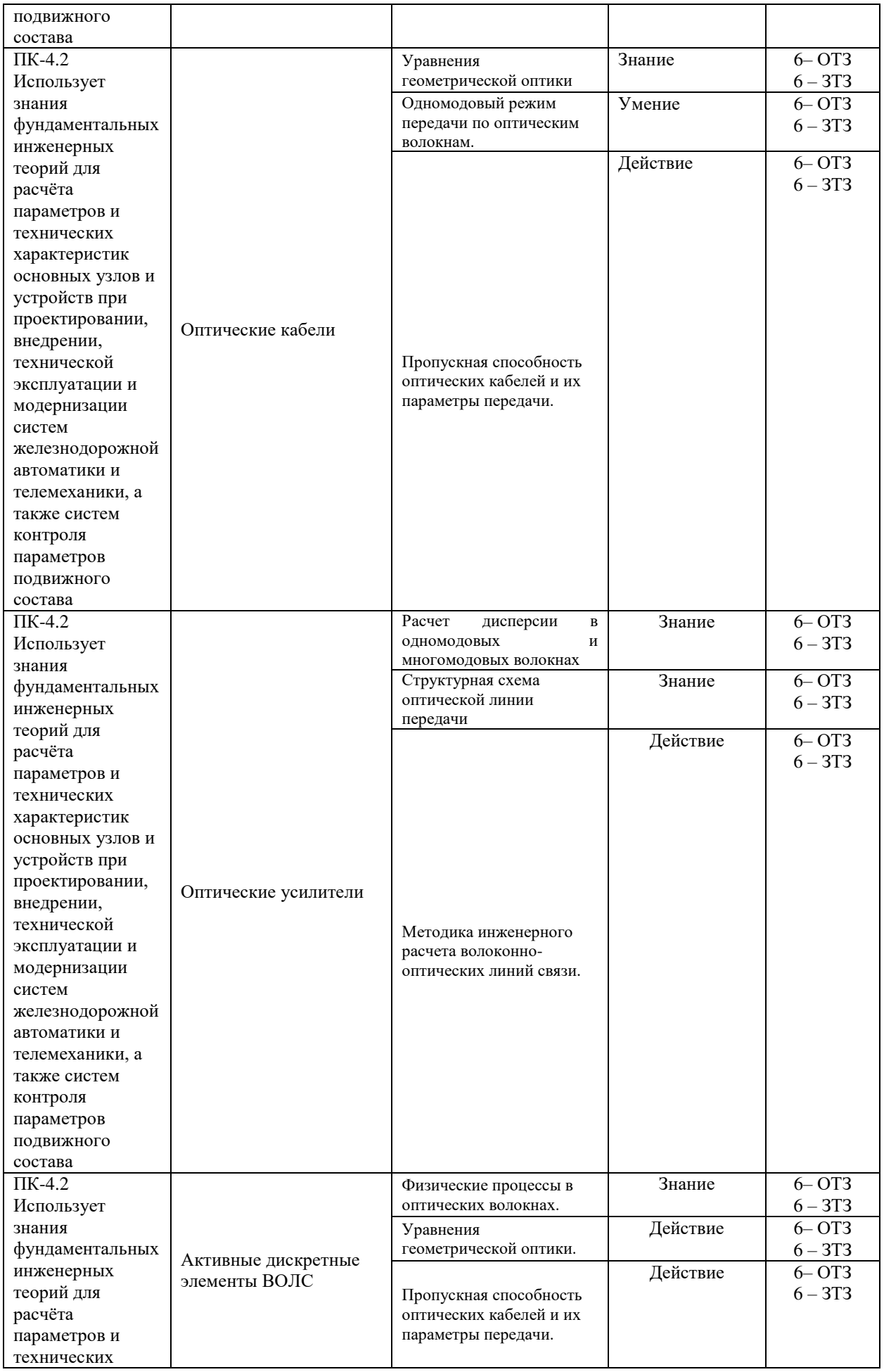

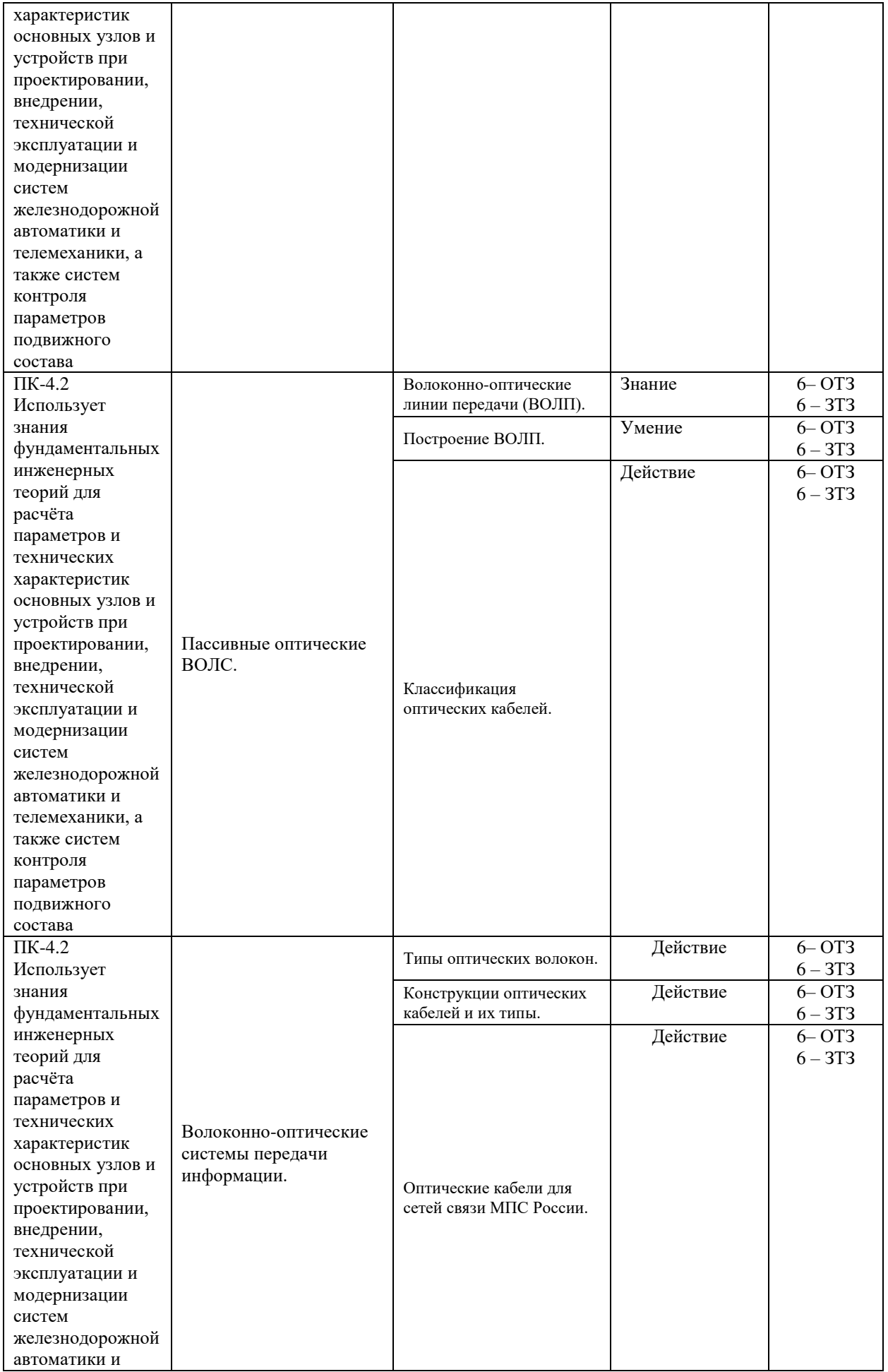

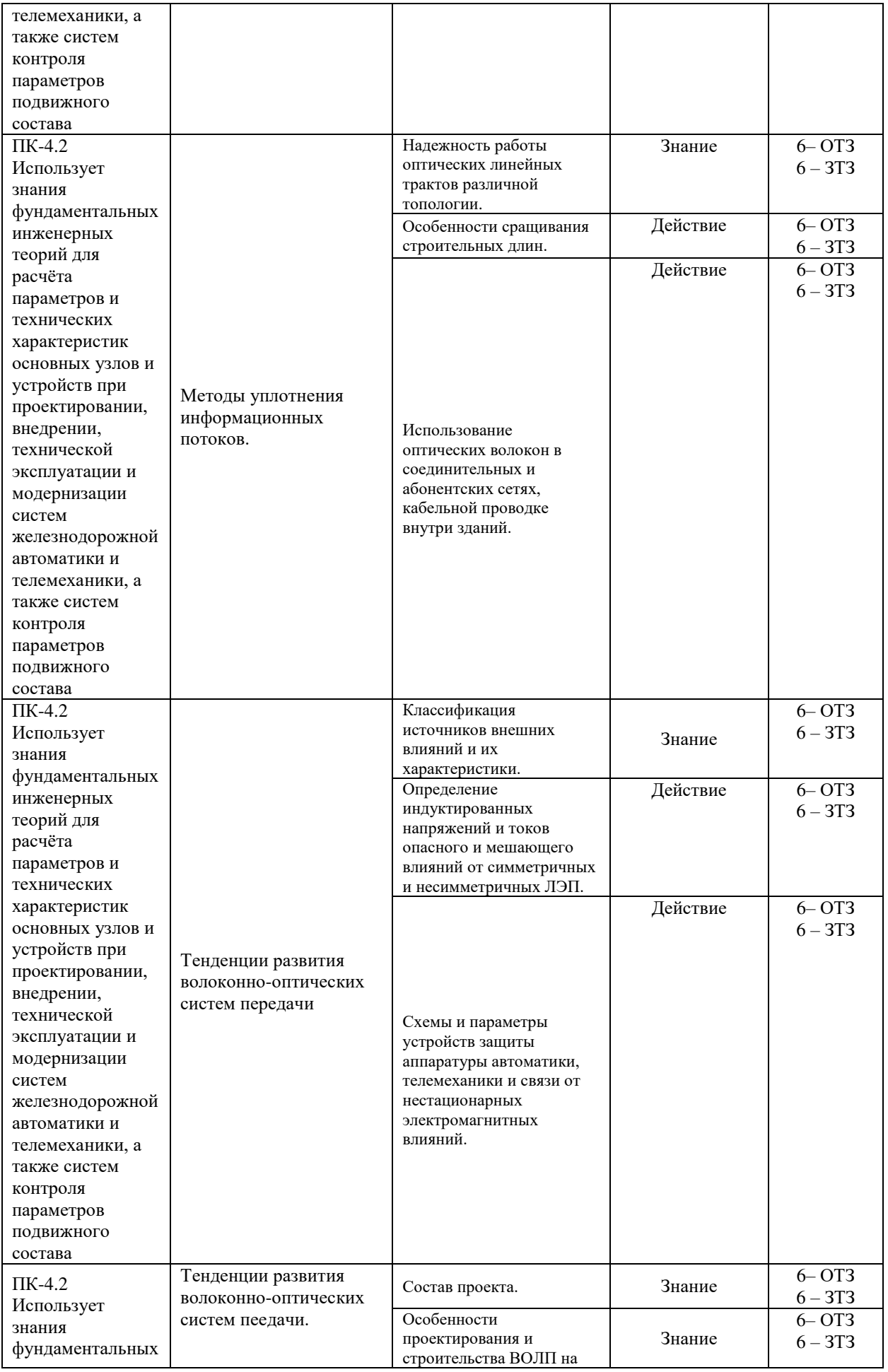

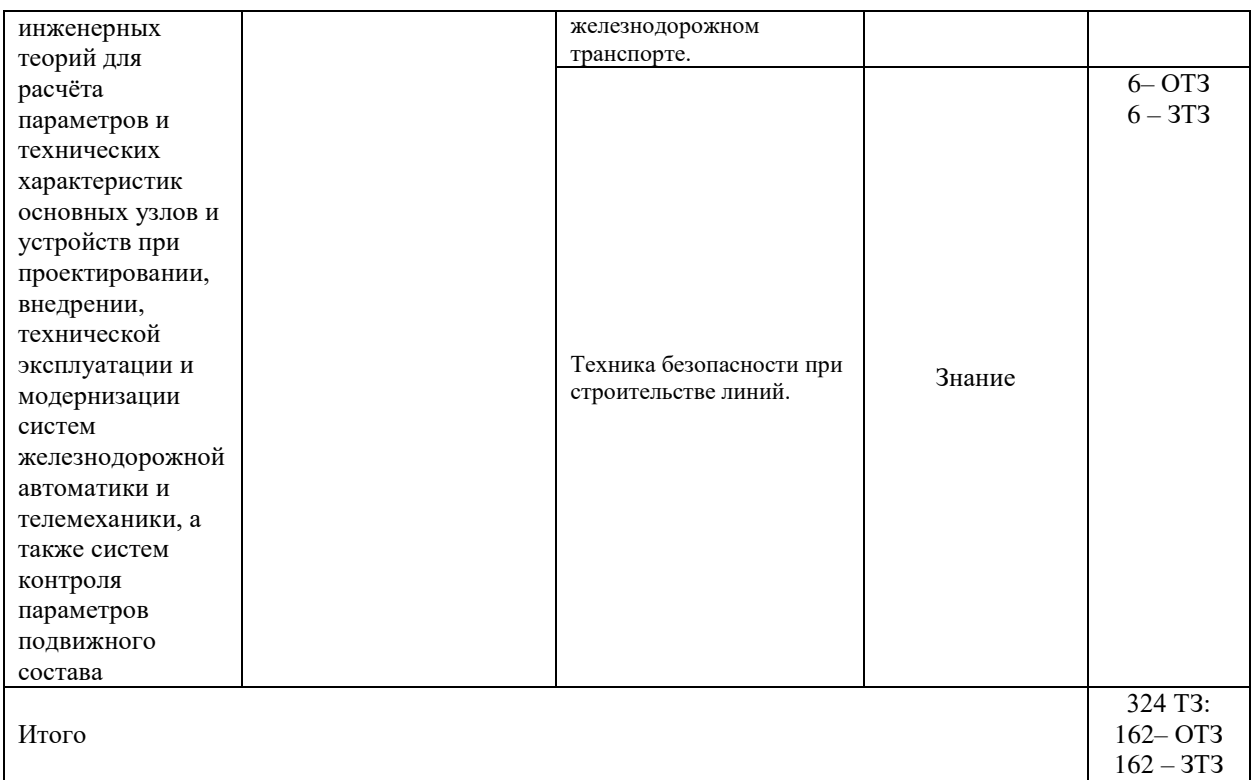

Образец типового варианта итогового теста, предусмотренного рабочей программой дисциплины

Тест содержит 18 вопросов, в том числе 9 – ОТЗ, 9– ЗТЗ. Норма времени – 50 мин.

Образец типового теста содержит задания для оценки знаний, умений, навыков и (или) опыта деятельности.

- 1. Выберите правильный ответ. Сопротивление изоляции схем управления светофором должно быть: А) не менее 2,5 МОм; Б) не менее 5 МОм; В) не менее 25 МОм; Г) не менее 2 МОм.
- 2. Выберите правильный ответ. При измерении сопротивления изоляции жил кабеля СЦБ необходимо использовать мегаомметр с напряжением: А)1000В;
	- Б) 500В; В) 2500В; Г) 5000В.
- 3. Выберите правильный ответ. Для организации линейных цепей СЦБ перегонных устройств автоматики для участка с электротягой переменного тока, целесообразно рассмотреть возможность применения кабеля СЦБ: А) СБЗПУ; Б) СБПУ; В) СБЗПАуБпШП;

Г) СБВБэВ

- 4. Выберите правильный ответ. К вторичным (волновым) параметрам кабеля относятся:
	- А) продольное сопротивление жил;
	- Б) продольная индуктивность;
	- В) волновое сопротивление
	- Г) коэффициент распространения;
	- Д) проводимость изоляции;
	- Е) емкость.
- 5. Выберите правильный ответ. Для стрелочных электроприводов с электродвигателем постоянного тока МСП используется схема управления:
	- А) пятипроводная;
	- Б) семипроводная;
	- В) двухпроводная;
	- Г) четырехпроводная.
- 6. Выберите правильный ответ. На рисунке представлен кабельная схема: А) светофоров;
	- Б) рельсовых цепей;
	- В) стрелок.

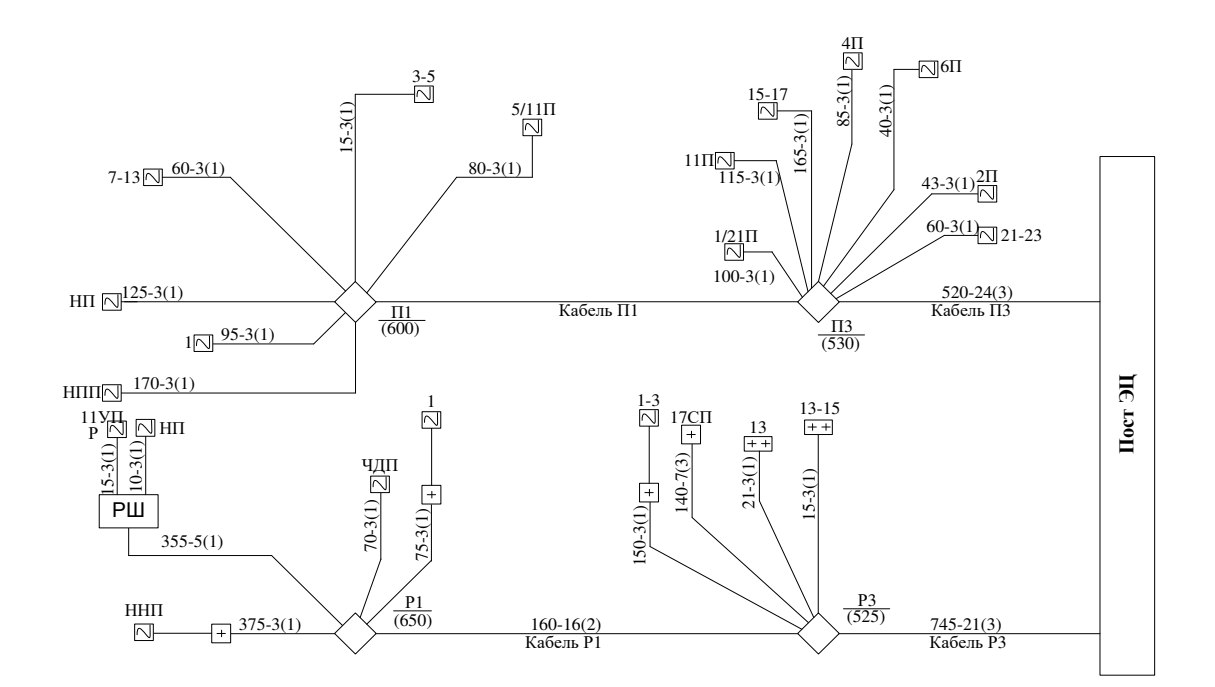

- 7. Выберите правильный ответ. Для стрелочных электроприводов с электродвигателем переменного тока МСТ используется схема управления:
	- А) пятипроводная;
	- Б) семипроводная;
	- В) двухпроводная;
	- Г) четырехпроводная.
- 8. Дополните. Из представленного на рисунке сечения кабеля следует, что кабель содержит токопроводящие жилы в количестве \_\_\_\_\_\_штук.

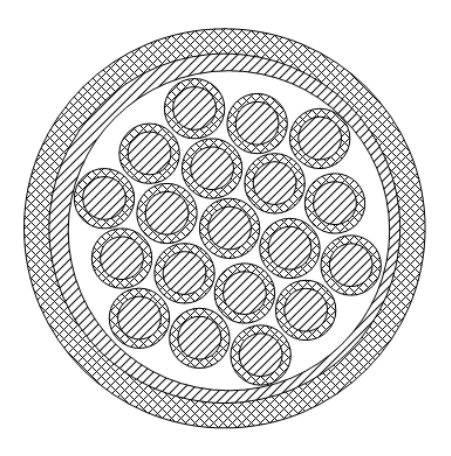

9. Дополните. Установите соответствие элементов в строении кабеля МКПАБп: 1 - \_\_\_ ; 2 - \_\_\_ ; 3 - \_\_\_ ; 4 - \_\_\_ ; 5 - \_\_\_ ; 6 - \_\_\_ ; 7 - \_\_\_ ; 8 - \_\_\_ ; 9 - \_\_\_ ; 10 - \_\_\_ ; 11 - $\overline{\phantom{a}}$ .

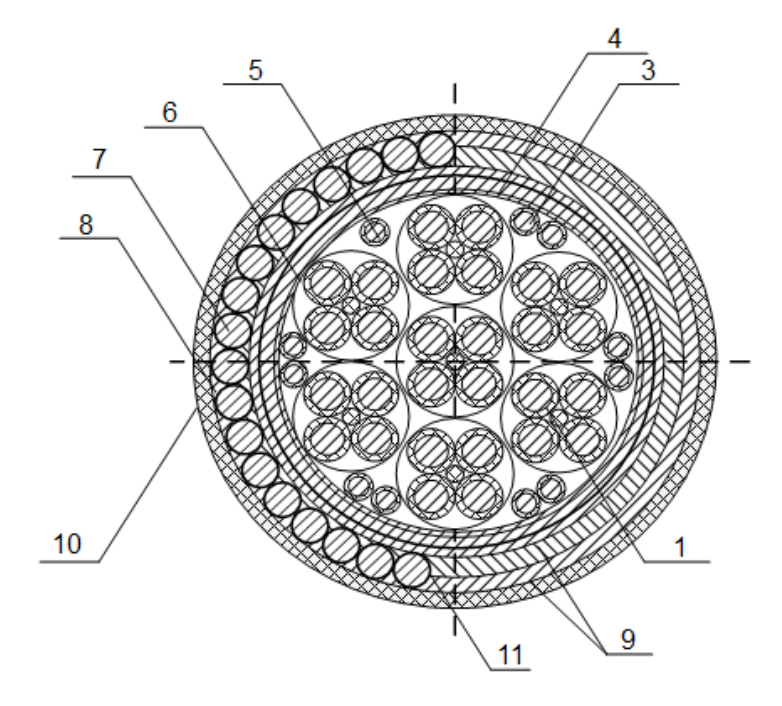

А) центральный полиэтиленовый кордель;

Б) антикоррозийное покрытие;

В) броня из круглых проволок;

Г) броня из лент, наложенных с перекрытием;

Д) битумный подклеивающий состав;

Е) алюминиевая оболочка;

Ж) поясная бумажная изоляция;

З) контрольная жила;

И) изоляция жил;

К) медные жилы.

10. Дополните. Метод, при котором по времени задержки отраженного импульса относительно зондирующего, распространяющегося по линии, можно определить

расстояние до места повреждения или неоднородности, называется методом

11. Дополните. В однородной линии произошел обрыв проводов на расстоянии *l*/3 от ее конца. Напряжение в этих точках при обрыве составило *U=*\_\_ *e <sup>j</sup>*\_\_˚В, если в нормальном режиме, при условии полного согласования на входе и выходе, на нагрузке напряжение составляло 10 В, а параметры линии:  $l = 12$  км;  $\gamma = (0, 1 + j0, 12)$  $1/\text{km}$ ;  $Z_B = 135e^{-j20^\circ} = (127 - j46) \text{ Om}$ .

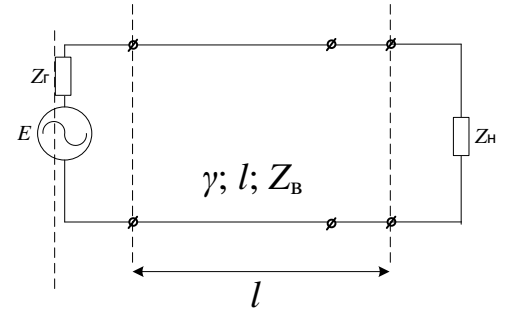

12. Дополните. Напряжение на входе приемника  $Z_{\text{H}}$ , работающего в согласованном режиме, изменится в раз, если в точках  $2 - 2$ ' появится ответвление. При этом  $l_1$  $= l_3 = 0.5 l_2 = 20 \text{ km}; Z_{\text{H}} = Z_{\text{B}} = Z_{\text{F}}$ ,  $Z_{\text{B}} = Z_{\text{B}} = Z_{\text{H}} = 2 Z_{\text{B}} = Z_{\text{B}} = 600 \text{e}^{-\text{j}30^{\circ}} \text{ Om}; E = 5 \text{ B}.$ 

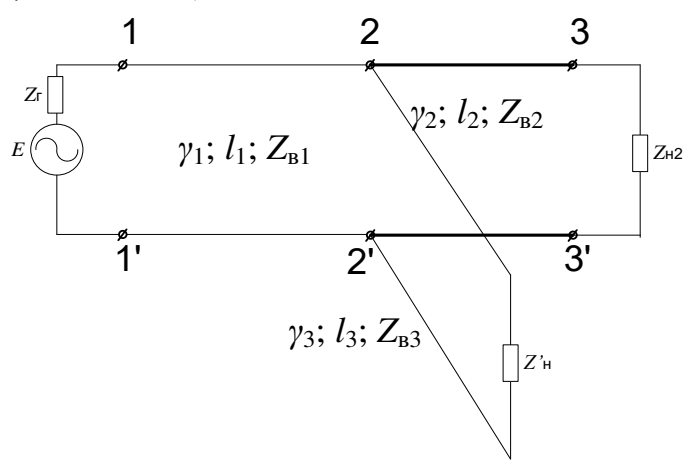

- 13. Дополните. В режимах короткого замыкания контактной сети электрифицированной железной дороги переменного тока наведенное напряжение между жилой и землей для кабеля СЦБ не должно превышать В.
- 14. Дополните. В кабеле МКПАБП 7\*4\*1,05+5\*2\*0,7+1\*0,7 количество четверок итук с диаметром жил им, сигнальных пар интук с диаметром мм; контрольных жил интук с диаметром им.
- 15. Установите соответствие по рефлектограмме оптического волокна: 1 \_\_\_ ; 2 \_\_\_ ;  $3 - 3 + ...$  ; 4 - \_\_\_\_\_.

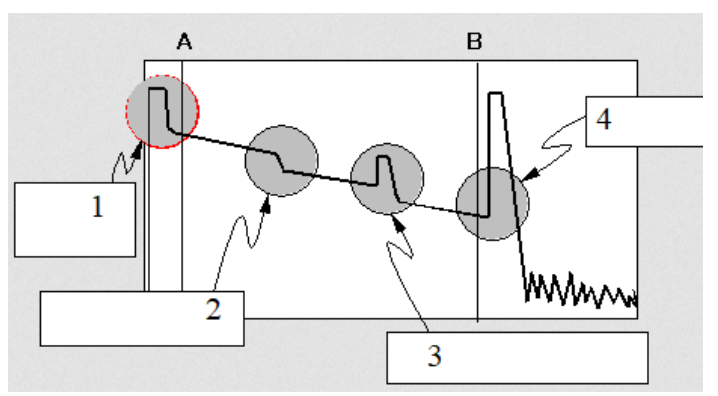

А) отражающее событие (механическое соединение или трещина);

- Б) конец волокна;
- В) неотражающее событие (соединение или изгиб);

Г) отражение и мертвая зона ближнего конца.

16. Установите соответствие между названием кабельных муфт или кросса и их маркировкой:

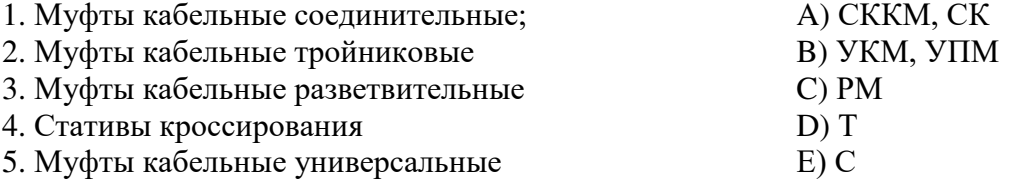

17. Установите соответствие значения идеального коэффициента защитного действия металлопокровов кабелей при продольной ЭДС 30 В/км, и маркам кабелей:

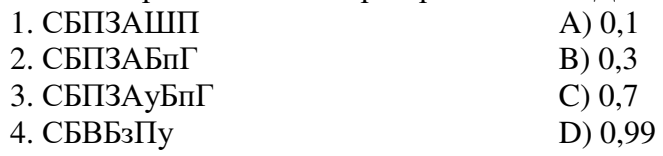

18. Установите соответствие между названием линейные цепи, размещаемой в магистральном кабеле СЦБ при двухпутной двухсторонней кодовой автоблокировке переменного тока 25 Гц по альбому АБ-2-К-25-50-ЭТ-82, и ее назначением:

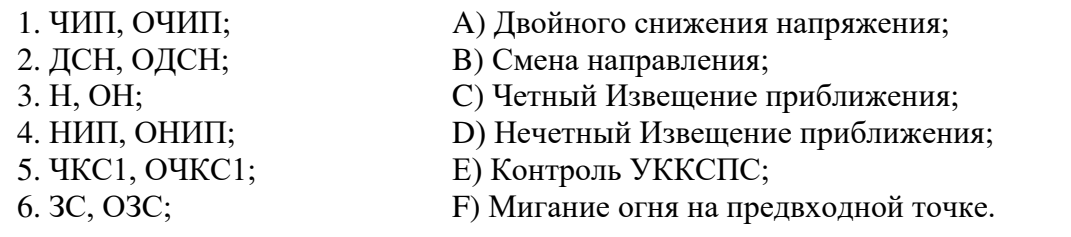

19. Установите соответствие между названием кабельных муфт и их назначением:

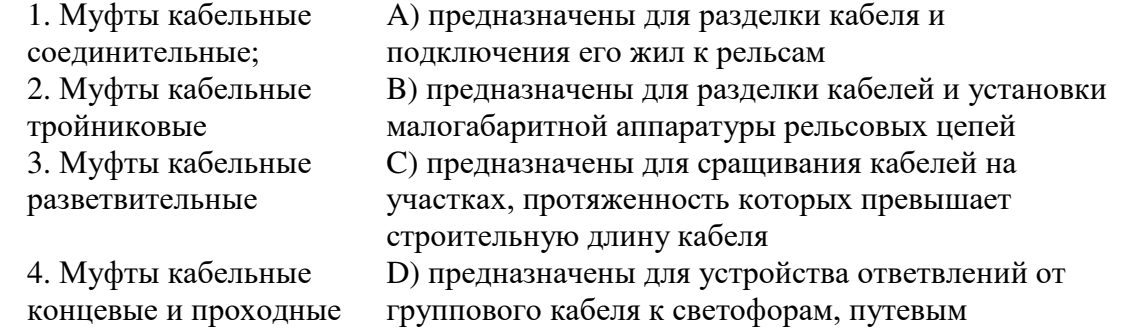

5. Муфты кабельные универсальные

трансформаторным ящикам рельсовых цепей, к стрелочным электроприводам и другим устройствам Е) предназначены для разделки и разветвления одного кабеля на два

20. Расположите типы линий связи в порядке увеличения максимального спектра передаваемых частот.

A) ВОЛС

B) симметричные кабели

C) воздушные линии связи

D) коаксиальные кабели

### **3.2. Практические задания**

Практическое задание № 1 «Структура и основные параметры волноводов»

Задание. Изучить конструкцию и принципы маркировки оптических кабелей автоматики, телемеханики и связи. Получить навыки определения всех конструктивных элементов кабеля и области его применения по маркировке.

Вопросы для подготовки к защите:

1. Рассчитать критический угол падения излучения в планарном

волноводе с параметрами  $\Delta = 0.001$ , n 2 = 1,48 (профиль ППП – ступенчатый).

2. Определить минимальное численное значение лучевого инварианта .

3. Дан планарный волновод со ступенчатым ППП. Определить числовую апертуру, если известны параметры  $\Delta = 0.002$ , n 2 = 1,49.

4. Рассчитать нормированную частоту при следующих параметрах

планарного волновода: =0,85, d пв =14мкм,  $\Delta$ =0,003, n 2 =1,5.

5. Найти длину пути между последовательными отражениями луча L p , оптическую длину пути L 0 ,полупериод траектории луча z p при следующих параметрах планарного волновода:  $p=30$  мкм,  $\Delta=0.004$ , n  $2=1.57$ .

6. Определить максимальное количество отражений на единицу длины

волновода при заданных параметрах  $\rho = 25$ мкм,  $\Delta = 0.002$ , n 2 =1,55. Оценить потери световой энергии, возникающие при отражении на границе раздела сред, в планарном волноводе длиною 2см, если потери при одном отражение составляют 0,003%. В ответе также указать погонный параметр, выраженный в дБ/км.

7. Оценить максимальное и минимальное времена прохождения луча планарного волновода длиною 2,5 см. При расчете полагать, что ППП волновода ступенчатый. Построить график зависимости t= f (β) в интервале n 2 n 1 . Исходные данные для расчета: $p=34$ мкм,  $\Delta=0,002$ ,  $n \ge 1,59$ ,  $\lambda=1,34$ мкм.

8. Построить график функции n= f (x) для планарного волновода с усеченным степенным профилем при заданных параметрах:  $\rho=18$ мкм,  $\Delta=0,005$ , n  $2=1,53$ , q=2,5.

9. Оценить максимальное и минимальное времена прохождения луча планарного волновода длиною 2 см. При расчете полагать, что волновод обладает усеченным степенным профилем. Построить график зависимости t= f (β) в интервале n 2 n 1 . Провести сравнительный анализ полученной

характеристики с результатами задачи 6, исходные данные  $p=34$ мкм,  $\Delta=0,002$ , n 2 =1,59,  $λ=1,34, q=2,2$ 

10. Построить график зависимости времени прохождения луча в волноводе t=f(q) в интервале 1,5 2,5. Сделать выводы о влиянии ППП на время прохождения лучом волновода,  $\Delta = 0.005$ , n 2 = 1,53

11. Определить уширение импульса или лучевую дисперсию пространственное уширение z d импульса по мере его распространения в волноводе, используя ранее вычисленное время прохождения луча 2 см волновода. Расчет провести для планарного волновода со ступенчатым ППП. Исходные данные взять из задачи 6.

12. Определить, какой должна быть относительная разность показателей преломления планарного волновода со ступенчатым ППП, если диаметр волноводного слоя  $d = 6$ мкм, $\lambda$ =1,55мкм вдоль оси. Нормированная частота равна 4,9, а n 2 = 1,466.

13. Определите длину планарного волновода со ступенчатым ППП, если максимальное время прохождения луча равно с : $\Delta = 0.01$ , n 2 = 1,467.

> Практическое задание № 2 «Основные элементы оптического волокна»

Задание. Изучить конструкцию и принципы маркировки оптических кабелей автоматики, телемеханики и связи. Получить навыки определения всех конструктивных элементов кабеля и области его применения по маркировке.

Вопросы для подготовки к защите:

- 1. Назначение ВОЛС.
- 2. Преимущества ВОЛС.
- 3. Область применения ВОЛС в хозяйстве автоматики и телемеханики

4. Привести расшифровку обозначений элементов в разрезе (сечении) оптического кабеля:

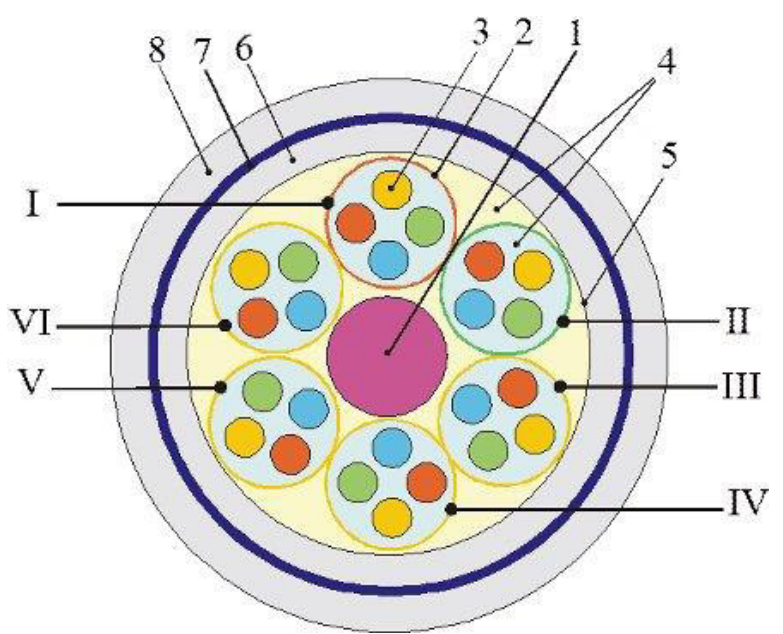

5. Дать обозначения элементам в разрезе (сечении) оптического кабеля:

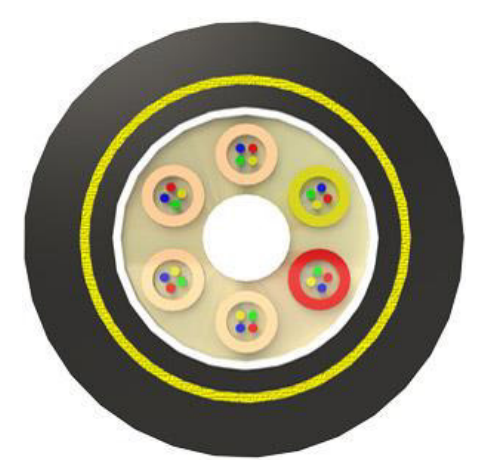

6. Привести расшифровку обозначений элементов в разрезе (сечении) оптического кабеля:

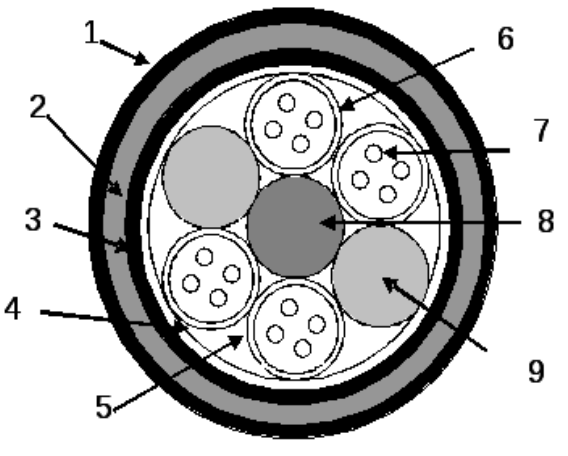

A.

### Практическое задание № 3 «Типы и характеристики оптического волокна»

Задание. Изучить конструкцию и принципы маркировки оптических кабелей автоматики, телемеханики и связи. Получить навыки определения всех конструктивных элементов кабеля и области его применения по маркировке.

Вопросы для подготовки к защите:

1. Указать место подвески ВОК на опоре контактной сети:

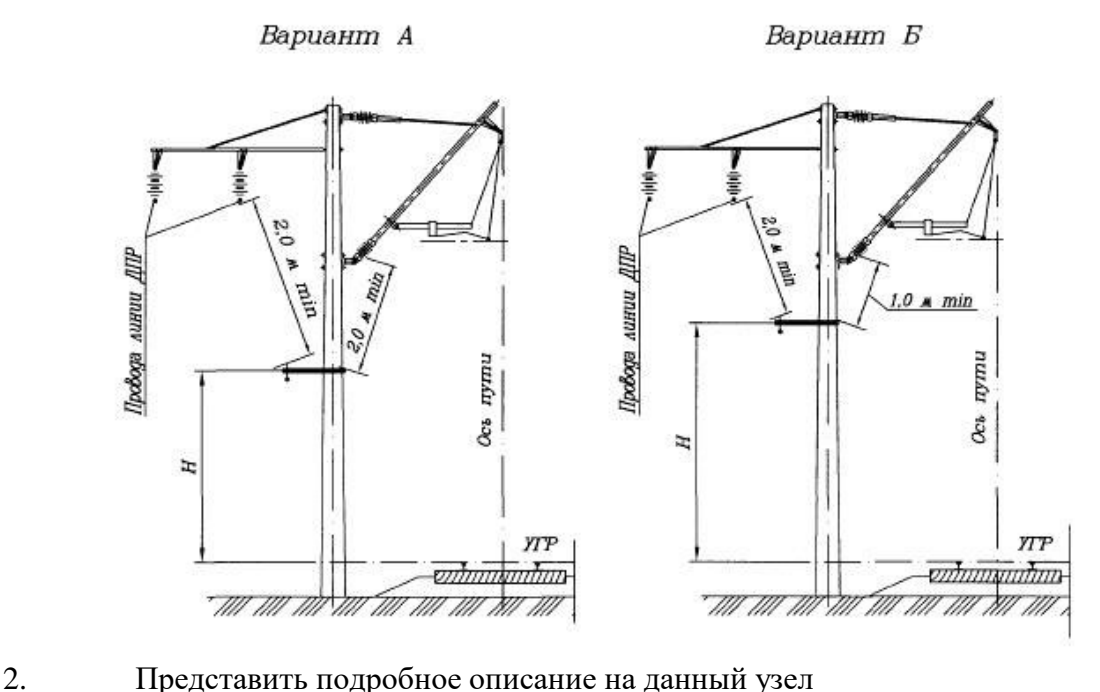

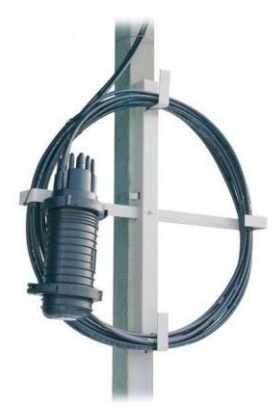

Практическое задание № 4 «Основные параметры ОВ»

B.

Вопросы для подготовки к защите:

1. Каков критический угол полного внутреннего отражения для МОВ если NA=0,2, n1=1,47.

2. Рассчитать числовую апертуру и оценить эффективность ввода излучения в ОВ при n1=1.45, n2=1.445.

3. Рассчитать нормированную частоту, если d=9мкм,  $\Delta=0,003, n1=1,45, \lambda=1310$ нм.

4. Определить возможность работы ОВ при NA = 0.2 и  $\lambda$ =0,85мкм, d=8,5мкм в одномодовом режиме.

5. Каково должно быть отношение /d, чтобы в ОВ был одномодовый режим при NA=0,16.

6. Определить диаметр модового поля SMF-волокна на 1260нм.

7. Определить диаметр модового поля ООВ на центральной длине волны О диапазона. 8. Определить затухание света в ОВ обусловленное рэлеевским рассеянием, в 3-ем

окне прозрачности при сравнить с затуханием для 1-го и 2-го окон прозрачности. 9. Рассчитать коэффициент затухания в ОВ на длине волны  $\lambda$  1310 нм, n1 = 1, 45. Кабельные потери не учитывать.

10. Одномодовое ОВ (рек G.652 МСЭ-Т), с числовой апертурой NA = 0,12, имеет диаметр сердцевины  $d = 8$  мкм и ПП n1 = 1,46 . Рассчитать потери на макроизгибах при Rизг= 5 см. Построить график зависимости затухания от радиуса изгиба

11. Одномодовое ОВ (рек. G.652 MCH) с параметрами n1 = 1,46; NA = 0,12; d=8мкм, D=125 мкм, имеет собственные потери 0,15 дБ/км. Определить максимально допустимое значение h, если число микроизгибов на длине 1 км равно 50.

> Практическое задание № 5 «Основные параметры МОВ»

Вопросы для подготовки к защите:

1. Рассчитать число мод в ОВ (СППП и ГППП) при NA = 0.15,  $\lambda$  = 1.5 мкм,

 $d = 10$  мкм и определить, при каком d возможен одномодовый режим.

2. Определить числовую апертуру и коэффициент широкополосности градиентного ОВ при n1=1.47;  $\Delta$ = 0.01.

3. Рассчитать полосу пропускания ΔF для МОВ со ступенчатым ППП длиной 1 км при  $\Delta = 0.044$ ; n1 = 1.465 и сравнить с градиентным.

4. Рассчитать коэффициент широкополосности  $\Delta F$  градиентного OB при  $\Delta = 0.01$ ; n1  $= 1.4654$  и сравнить с оптимальным.

### Практическое задание № 6 «Основные параметры ООВ»

Вопросы для подготовки к защите:

1. Рассчитать критическую длину волны при d=8 мкм, n1=1,445,  $\Delta$ =0,004.

2. Рассчитать максимальный диаметр сердцевины, при котором соблюдается одномодовый режим, если  $\lambda = 1.6$  мкм;  $NA = 0.12$ 

3. Рассчитать тхр при  $M(\lambda) = -10$  пс/км\*нм;  $B(\lambda) = 20$  пс/км\*нм,  $\Delta \lambda = 0.1$  нм; L=1км и определить реализуемую при этом максимальную скорость передачи.

4. Какой вид дисперсии □пмд или □хр преобладает в SMF на  $\lambda$ =1,55мкм если L=49км, T=1nc/ $\sqrt{\rm km}$  и  $\Delta \lambda$ =0,1нм.

5. Каково значение коэффициента хроматической дисперсии для Rec.G.652 на рабочей длине волны λ=1620нм.

Каково соотношение  $\Box$ пмд и  $\Box$ хр на длине L=25км, если D( $\lambda$ )=2nc/км·нм, 6.  $T=0,5nc/\sqrt{\kappa}M$ ,  $\Delta\lambda=0,05$ нм.

7. Определить Аэфф ООВ на центральной длине волны C диапазона ( n1=1,145,  $n2=1,445$ ).

8. Рассчитать тпмди максимальную скорость передачи при Т=0,2nc/√км и L = 4 км.<br>9. Какова лолжна быть величина улельной хроматической лисперсии. что

9. Какова должна быть величина удельной хроматической дисперсии, чтобы обеспечить при скорости 10 Гбит/с длину ЛС L=50 км ( $\Delta\lambda$  <<0.01)

> Практическое задание № 7 «Соединение оптических волокон»

Вопросы для подготовки к защите:

1. На некотором участке сети, работающей в дуплексном режиме, произведена стыковка волокон 10/125 и 50/125. Определить потери предаваемого оптического сигнала в обоих направлениях.

2. Определить максимальные потери при стыковке волокон с разной числовой апертурой NA1=0.2;NA2=0.2.

3. Произведены стыковка одномодовых ОВ со ступенчатым ППП, показатели преломления сердцевин которых  $n1=1,46; n2=1,49.$ Определить потери световой энергии, вызванные френелевским рассеянием.

4. Рассчитайте потери, возникающие при некачественной стыковке двух одинаковых волокон. Полагать, что возникло осевой смещение на 1,2мкм. При расчете учитывать лишь апертурную расходимость светового пучка.

5. Рассчитайте потери, возникающие при некачественной стыковке двух одинаковых волокон d=8 мкм.Полагать, что возникло осевое смещение на 2мкм.

6. Рассчитайте потери, возникающие при некачественной стыковке двух одинаковых волокон d=8 мкм.Полагать, что возникло угловое смещение на 2°.

7. Определить потери αпот в месте соединения ООВ при относительной разности модовых пятен  $\Delta\omega/\omega = 0.08$ .

#### Практическое задание № 8

«Расчет длины регенерационного участка по затуханию»

Вопросы для подготовки к защите:

1. Определить длину элементарного кабельного участка реализованного на МОВ (рекомендация G.651) в первом (780...860 нм) и втором (1280...1320 нм) окнах прозрачности, при этом n1=1,46 и n2=1,45. Параметры ВОЛС представлены в таблице.

2. Выбрать и обосновать тип ОВ (в соответствии с рек. ITU-T), обеспечивающий максимальную скорость передачи для линии связи длиной 2 км, исходя из экономической эффективности (минимальных затрат). В расчете учесть потери при вводе излучения в ОВ

3. Определить величину энергетического потенциала и наибольшую длину участка регенерации магистральной ВОЛС, использующей ОВ типа G.652 на длине волны  $\lambda$  = 1340 нм (S0 = 0.092 пс/нм2 \*км и λ0 =1300 нм), при передаче потока STM – 16, линейный код передачи - NRZ. Источник излучения - LD со спектральной шириной  $\Delta \lambda = 2$  нм. При расчете учесть: энергетический запас; потери на соединениях ОВ (разъемных, неразъемных), макроизгибах (кабельные потери). В ВОЛС использованы пассивные компоненты: 1 ответвитель с коэффициентом деления 10:90%, коммутатор резервного канала. Составить расчетную таблицу.

4. Выбрать и обосновать тип ОВ (в соответствии с рек. ITU-T), обеспечивающий минимальный энергетический потенциал на трассе длиной 60 км с максимально возможной скоростью передачи. В расчете учесть: число неразъемных соединений–24,число разъемных соединений– 4, энергетический запас принять равным 4,2 дБ. Источник излучения имеет  $\Delta \lambda = 1$ нм.

5. Многомодовое ОВ используется в ЛВС (LAN) в горизонтальной проводке длиной 2000м. Определить максимальную скорость передачи, реализуемую МОВ (рек. G.651) с показателем преломления сердцевины  $n = 1,47$  и числовой апертурой NA=0.2. Оценить минимальный необходимый энергетический потенциал линии, исходя из экономической эффективности ЛВС (рассмотреть возможность применения СИД или ЛД).

6. Определить минимальное число регенерационных участков, необходимых для перекрытия трассы Омск-Новосибирск (900 км), считая их равнопролетными. Скорость передачи 622 Мбит/с. Используется стандартное ОВ(SMF) на длине волны λ=1540 нм при ширине спектра источника излучения ЛД (LD)  $\Delta \lambda = 0.5$ нм. В линии связи использованы пассивные компоненты:1 оптический переключатель и 1 ответвитель. Учесть: потери на стыках строительных длин, в коннекторах, а также кабельные потери. Энергетический бюджет линии составляет Э= 28дБ

7. Определить максимальную длину участка регенерации магистральной линии связи, реализованной на основе ОВ марки Corning LEAF, использующей длину волны,  $\lambda$ 2 = 1600 нм при скорости передачи 10 Гбит/с. В качестве источника излучения используется одномодовый ЛД (DFB-лазер). Рассчитать необходимый энергетический потенциал с учетом строительных длин, потерь в коннекторах и неразъемных соединениях.

#### Практическое задание № 9

«Расчет длины регенерационного участка»

Вопросы для подготовки к защите:

1. Используя данные таблицы 3.1 (вариант 2), определить тип модуля компенсации дисперсии, который необходимо использовать, если скорость передачи будет равна 10Гбит/с.

2. Оценить максимальную длину регенерационного участка в линии с SMF волокном (Rec. G. 652) длиной 60 км и модулем DK – 60 (cм. таблицу 4.2) для скорости передачи 10 Гбит/с (STM – 64).

### **3.3 Лабораторные работы**

Лабораторная работа № 1 «Измерение ватт-амперной характеристики лазерного диода» реализуется в форме практической подготовки

(трудовая функция D/01.6 Обеспечение эксплуатации, ремонта и модернизации обслуживаемого оборудования, устройств и систем ЖАТ)

Научиться определять место понижения изоляции жил в кабельной линии.

Получение навыков практического использования измерителя оптической мощности; измерение ватт-амперной характеристики лазерного диода с помощью измерителя оптической мощности; исследование зависимости тока фотодиода от уровня оптической мощности; определение положения рабочей точки на ватт-амперной характеристике лазерного диода для аналоговой и импульсной модуляции; градуировка фотодиода.

Вопросы для подготовки к защите:

1. Области использования оптических волокон и кабелей на ж.д. сетях связи. Достоинства и недостатки оптического волокна, как направляющей системы, по сравнению с медными жилами кабелей связи.

2. Схема волоконно-оптической линии передачи, основные активные и пассивные элементы волоконно-оптического тракта, арматура волоконно-оптических линий связи.

3. Источники и приемники оптического излучения и области их применения в различных сетях железнодорожной связи.

Лабораторная работа № 2 «Измерение вольт-амперной характеристики фотодиода и уровня темнового тока»

реализуется в форме практической подготовки

(трудовая функция D/01.6 Обеспечение эксплуатации, ремонта и модернизации обслуживаемого оборудования, устройств и систем ЖАТ)

Измерение темнового тока фотодиода; измерение вольт-амперной характеристики фотодиода.

Вопросы для подготовки к защите:

1. Конструкция и классификация оптических волокон по рекомендациям МСЭ-Т.

2. Первичное защитное покрытие и защитные оболочки.

3. Волновой (электромагнитный) подход к распространению света по оптическому волокну.

4. Лучевой подход к распространению света по оптическому волокну.

Лабораторная работа № 3 «Измерение коэффициентов затухания волоконных световодов» реализуется в форме практической подготовки

(трудовая функция D/01.6 Обеспечение эксплуатации, ремонта и модернизации обслуживаемого оборудования, устройств и систем ЖАТ)

Измерение коэффициента затухания многомодового и одномодового волоконного световода на двух длинах волн 1,3 и 1,5 мкм.

Вопросы для подготовки к защите:

1. Причины дисперсии световых импульсов в оптических волокнах: модовая, хроматическая, поляризационная модовая.

2. Распространение света в многомодовых волокнах со ступенчатым профилем показателя преломления. Расчет модовой дисперсии.

3. Распространение света по градиентному оптическому волокну. Модовая дисперсия.

4. Передаточные и оптические характеристики оптических волокон: затухание, полоса пропускания одномодовых и многомодовых волокон, диаметр модового поля, числовая и угловая аппартура.

Лабораторная работа № 4 «Исследование процессов импульсной модуляции лазерного диода»

реализуется в форме практической подготовки

(трудовая функция D/01.6 Обеспечение эксплуатации, ремонта и модернизации обслуживаемого оборудования, устройств и систем ЖАТ)

Исследование процесса модуляции интенсивности лазерного диода и влияния на форму оптического сигнала положения рабочей точки на ватт-амперной характеристике.

Вопросы для подготовки к защите:

1. Характеристики оптических волокон, определяющие их качество и долговечность.

2. Нормированная (характеристическая) частота оптических волокон. Расчет числа направляемых мод в оптическом волокне.

3. Причины возникновения материальной дисперсии импульсных световых сигналов. Расчет материальной дисперсии.

> Лабораторная работа № 5 «Исследование процессов аналоговой модуляции лазерного диода»

> > реализуется в форме практической подготовки

(трудовая функция D/01.6 Обеспечение эксплуатации, ремонта и модернизации обслуживаемого оборудования, устройств и систем ЖАТ)

Исследование процесса модуляции интенсивности лазерного диода и влияния на форму оптического сигнала положения рабочей точки на ватт-амперной характеристике; исследование зависимости коэффициента модуляции интенсивности лазерного диода от положения рабочей точки на ватт-амперной характеристике.

Вопросы для подготовки к защите:

1. Причины возникновения волноводной дисперсии импульсных световых сигналов, способы ее уменьшения и количественная оценка волноводной дисперсии.

2. Дисперсия импульсных световых сигналов в различных типах оптических волокон. Причины и количественная оценка различных видов дисперсии.

3. Причины возникновения материальной дисперсии импульсных световых сигналов. Расчет материальной дисперсии.

Лабораторная работа № 6 «Моделирование формы сигнала на приемном конце реальной оптической линии связи»

реализуется в форме практической подготовки

(трудовая функция D/01.6 Обеспечение эксплуатации, ремонта и модернизации обслуживаемого оборудования, устройств и систем ЖАТ)

Расчет реальных параметров оптического сигнала по заданным характеристикам линии связи; моделирование на лабораторной установке формы реального сигнала в линии на основании проведенных расчетов.

Вопросы для подготовки к защите:

1. Классификация и конструкция оптических кабелей связи.

2. Основные элементы железнодорожных оптических кабелей и требования к их механическим характеристикам.

3. Классификация воздушных линий связи. Конструктивные элементы воздушных линий.

Лабораторная работа № 7 «Измерение времени группового запаздывания оптического сигнала»

реализуется в форме практической подготовки

(трудовая функция D/01.6 Обеспечение эксплуатации, ремонта и модернизации обслуживаемого оборудования, устройств и систем ЖАТ)

Закрепление теоретических знаний и получение практических навыков по свариванию оптического волокна; экспериментальное определение времени группового запаздывания; оценка величины эффективного коэффициента преломления.

Вопросы для подготовки к защите:

1. Правила охраны труда при эксплуатации кабельных линий связи

2. Методы сварки ВОЛС

3. Покажите методы отыскания мест и характера повреждений электрических и оптических линий.

#### **3.4 Типовые контрольные задания для контрольных работ**

Для выполнения контрольной работы по дисциплине студенту необходимо выполнить индивидуальное расчетное задание по трем темам:

1.Расчет характеристик планарного волновода

2. Расчет характеристик многомодового оптического волокна

3. Расчет характеристик одномодового оптического волокна

Содержание контрольной работы:

1.Расчет характеристик планарного волновода

- 1. Расчет характеристик планарного волновода
- 2. Расчет числовой апертуры.
- 3. Расчет нормированной частоты
- 4. Расчет критического угла скольжения и лучевого инварианта

5. Расчет длины пути между последовательными отражениями луча, оптической длины пути, полупериода траектории луча

6. Расчет количества отражений на единицу длины волновода, времени прохождения лучом 1м длины волновода

7. Расчет лучевой дисперсии, пространственного уширения импульса

8. Расчет максимальной толщины волноводного слоя, при которой соблюдается одномодовый режим

9. Изобразить графически профиль показателя преломления при заданном q

- 2. Расчет характеристик многомодового оптического волокна
	- 1. Изобразить (на одном графике) зависимость времени прохождения от лучевого инварианта для ступенчатого и градиентного волноводов
	- 2. Расчет характеристик многомодового оптического волокна
	- 3. Рассчитать показатели преломления сердцевины, оболочки для заданных  $\lambda 1$  и  $\lambda 2$ (используя формулу Селмейера). Построить график зависимости n 1 (λ)
	- 4. Изобразить (на одном графике) ППП для ГМОВ при заданном q, а так же при q=2; q=∞; q= q opt
	- 5. Расчет числовой апертуры
	- 6. Расчет нормированной частоты и числа мод
	- 7. Расчет величины межмодовой дисперсии для ОВ со ступ. и град. ППП
	- 8. Расчет коэффициента широкополосности для СтМОВ и ГМОВ
	- 9. Расчет коэффициента затухания
	- 10. Построить на одном графике зависимости различных составляющих затухания от длины волны
	- 11. Провести расчет зависимости затухания на макро и микроизгибах. Построить графики
	- 12. Провести расчет потерь на стыках разъемных соединений. Построить графики.

3. Расчет характеристик одномодового оптического волокна Рассчитать показатели преломления сердцевины, оболочки для заданных λ1 и λ2

- 1. Расчет числовой апертуры
- 2. Расчет нормированной частоты и критической длины волны
- 3. Расчет максимального диаметра сердцевины, при котором соблюдается одномодовый режим
- 4. Определить, выйдет ли ОВ из одномодового режима при наличии
- 5. погрешности изготовления диаметра сердцевины
- 6. Расчет эффективного диаметра поля моды и эффективной площади сечения
- 7. Построить график (нормированный) распределения энергии по сечению ОВ
- 8. Расчет коэффициента затухания на λ1 и λ2.
- 9. Рассчитать коэффициенты материальной, волноводной и хроматической дисперсии
- 10. Определить длину волны нулевой дисперсии и вычислить наклон дисперсии в этой точке
- 11. Рассчитать минимальный уровень мощности, приводящий к нелинейным эффектам
- 12. Построить графики зависимости потерь от величины смещения на стыках разъемных соединений
- 13. Построить на одном графике зависимости коэффициентов дисперсии от длины волны

### **3.5 Перечень теоретических вопросов к экзамену** (для оценки знаний)

1. В чем физический смысл моды в оптоволокне?

2. Каковы условия одномодовости и многомодовости в пленочных световодах?

3. Как физически объясняется увеличение потерь при уменьшении радиуса изгиба оптоволокна?

4.Как связан показатель преломления (n) с диэлектрической проницаемостью материала (ε)?

5. Что такое числовая апертура волокна, угловая апертура?

6.От каких параметров волокна (как ступенчатых, так и градиентных) зависит числовая апертура?

7. Методы измерения апертуры. Их достоинства и недостатки.

8. Затухание в волоконном световоде. Методы измерения затухания.

9. Ширина полосы пропускания. Методы измерения.

10. Что представляет собой волоконный световод?

11. Каков механизм передачи энергии в оптических световодах, отличия от радиопередачи?

12. От чего зависит число мод в волоконном световоде?

13. Основные требования к источникам и приемникам в ВОЛС?

14. Основные типы соединения волокон?

15. В чем заключается электродуговая сварка волокон?

16. Преимущества сварки по отношению к другим типам соединения волокон.

17. Чем объяснить потери, вносимые сваркой оптического волокна?

18. Виды дисперсий в оптическом волокне.

#### **3.6 Перечень практических заданий к экзамену**

(для оценки умений)

1. Волоконно-оптические кабели. Тип, маркировка и конструкция.

2. Апертура и моды оптических волокон.

3. Параметры оптических систем: волновое сопротивление и затухание.

# **3.7 Перечень практических заданий к экзамену**

(для оценки навыков)

1. Привести расшифровку обозначений элементов в разрезе (сечении) оптического кабеля:

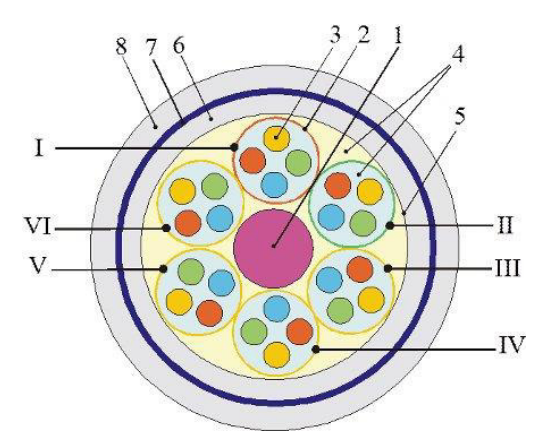

2. Дать обозначения элементам в разрезе (сечении) оптического кабеля:

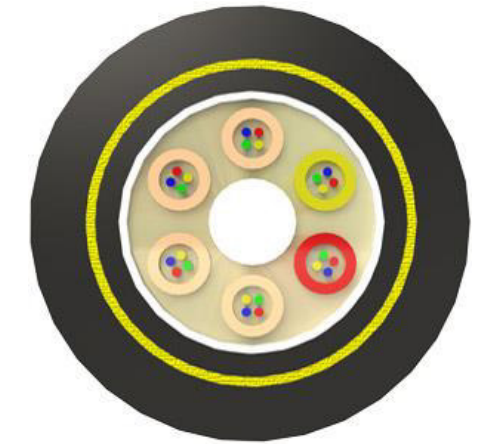

3. Привести расшифровку обозначений элементов в разрезе (сечении) оптического кабеля:

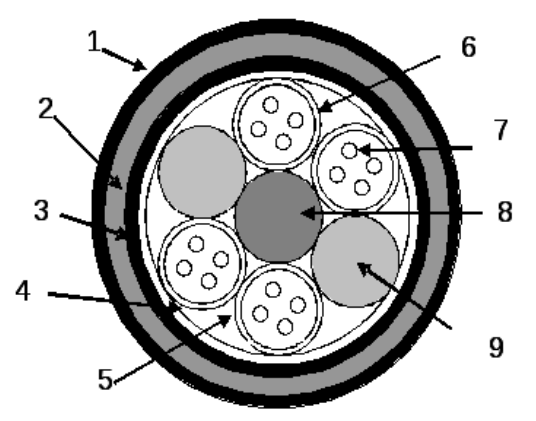

# **4 Методические материалы, определяющие процедуру оценивания знаний, умений, навыков и (или) опыта деятельности**

В таблице приведены описания процедур проведения контрольно-оценочных мероприятий и процедур оценивания результатов обучения с помощью оценочных средств в соответствии с рабочей программой дисциплины.

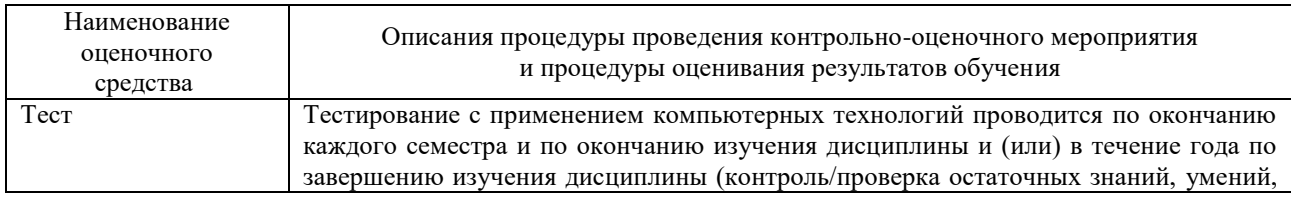

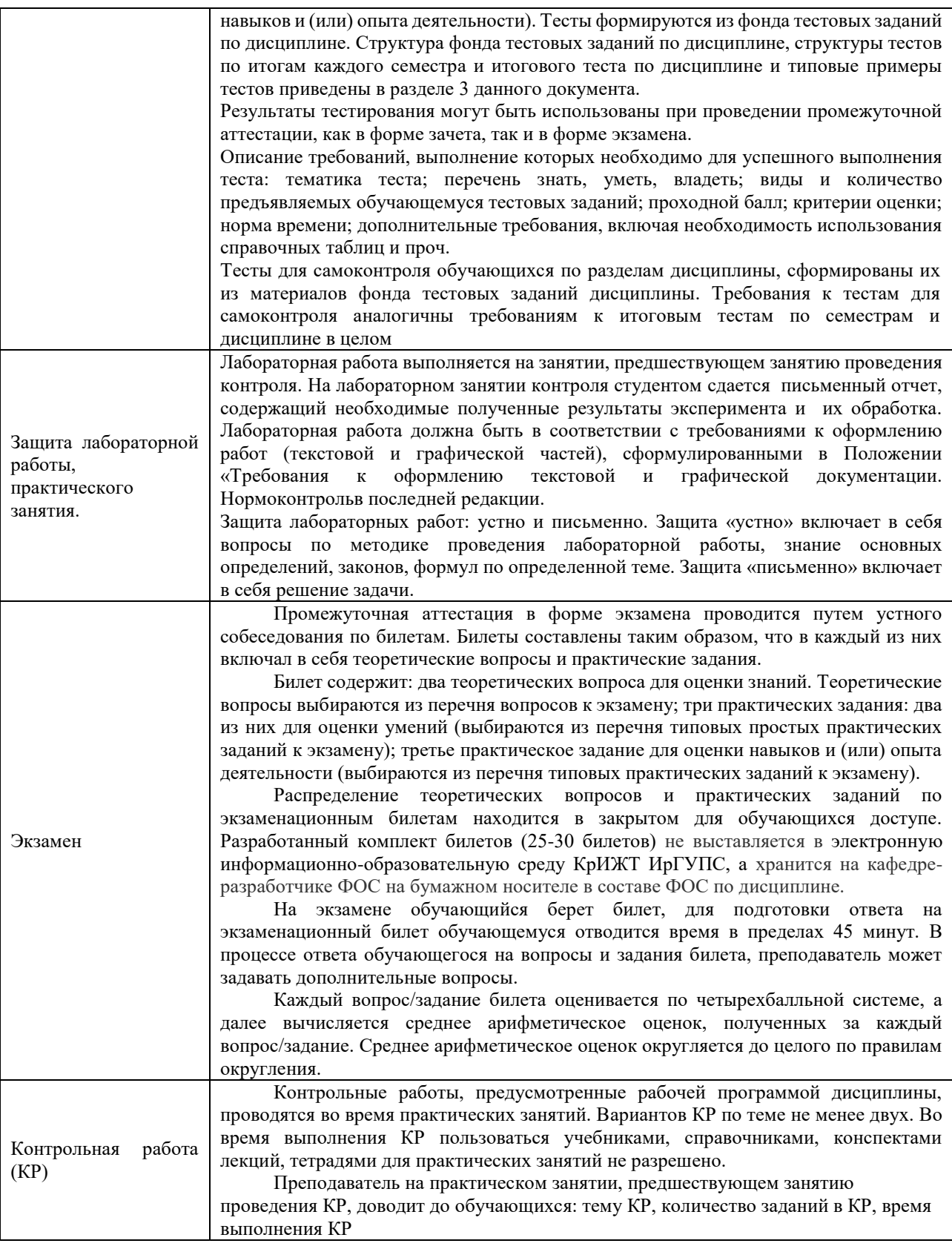

Для организации и проведения промежуточной аттестации (в форме зачета/экзамена) составляются типовые контрольные задания или иные материалы, необходимые для оценки знаний, умений, навыков и (или) опыта деятельности, характеризующих этапы формирования компетенций в процессе освоения образовательной программы:

– перечень теоретических вопросов к зачету/экзамену для оценки знаний;

– перечень типовых простых практических заданий к зачету/экзамену для оценки умений;

– перечень типовых практических заданий к зачету/экзамену для оценки навыков и (или) опыта деятельности.

Перечень теоретических вопросов и примеры типовых практических заданий разного уровня сложности к зачету/экзамену обучающиеся получают в начале семестра через электронную информационно-образовательную среду КрИЖТ ИрГУПС (личный кабинет обучающегося).

#### **Описание процедур проведения промежуточной аттестации в форме экзамена и оценивания результатов обучения**

При проведении промежуточной аттестации в форме экзамена могут быть использованы результаты тестирования:

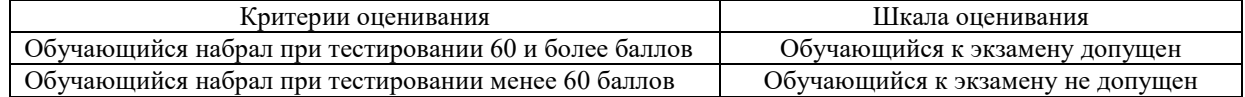

Промежуточная аттестация в форме экзамена проводится путем устного собеседования по билетам. Билеты составлены таким образом, что в каждый из них включал в себя теоретические вопросы и практические задания.

Билет содержит: два теоретических вопроса для оценки знаний. Теоретические вопросы выбираются из перечня вопросов к экзамену; два практических задания: одно из них для оценки умений (выбираются из перечня типовых простых практических заданий к экзамену); второе практическое задание для оценки навыков и (или) опыта деятельности (выбираются из перечня типовых практических заданий к экзамену).

Распределение теоретических вопросов и практических заданий по экзаменационным билетам находится в закрытом для обучающихся доступе. Разработанный комплект билетов (30 билетов) не выставляется в электронную информационно-образовательную среду КрИЖТ ИрГУПС, а хранится на кафедре-разработчике ФОС на бумажном носителе в составе ФОС по дисциплине.

На экзамене обучающийся берет билет, для подготовки ответа на экзаменационный билет обучающемуся отводится время в пределах 50 минут. В процессе ответа обучающегося на вопросы и задания билета, преподаватель может задавать дополнительные вопросы.

Каждый вопрос/задание билета оценивается по пятибалльной системе, далее вычисляется среднее арифметическое значение оценок, полученных за каждый вопрос/задание. Среднее арифметическое значение оценок округляется до целого по правилам округления.

# **Образец экзаменационного билета**

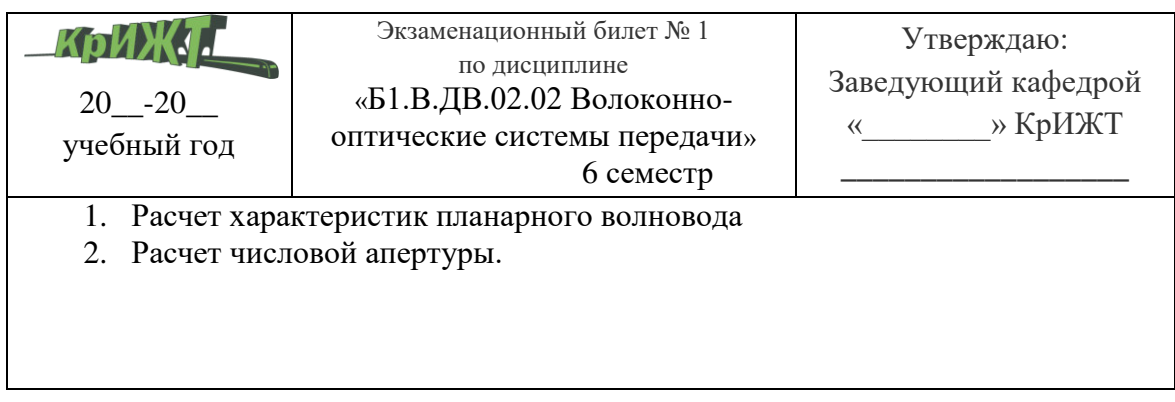